**Home**

## **Apps**

Here is a list of all modules:

- **License Terms and Copyright [Information](#page-1-0)**
- **[Abbreviations](#page-3-0) and Definitions**
- **[Overview](#page-6-0)**
- **[Architecture](#page-11-0) Description**
- **APP [Configuration](#page-15-0) Parameters**
- **[Enumerations](#page-20-0)**
- **Data [structures](#page-22-0)**
- **[Methods](#page-24-0)**
- **[Usage](#page-30-0)**
- **[Release](#page-38-0) History**

<span id="page-1-0"></span>**Home**

### **License Terms and Copyright Information**

#### **License Terms and Copyright Information**

Copyright (c) 2015, Infineon Technologies AG All rights reserved.

Redistribution and use in source and binary forms, with or without modification, are permitted provided that the following conditions are met:

Redistributions of source code must retain the above copyright notice, this list of conditions and the following disclaimer. Redistributions in binary form must reproduce the above copyright notice, this list of conditions and the following disclaimer in the documentation and/or other materials provided with the distribution. Neither the name of the copyright holders nor the names of its contributors may be used to endorse or promote products derived from this software without specific prior written permission.

THIS SOFTWARE IS PROVIDED BY THE COPYRIGHT HOLDERS AND CONTRIBUTORS "AS IS" AND ANY EXPRESS OR IMPLIED WARRANTIES, INCLUDING, BUT NOT LIMITED TO, THE IMPLIED WARRANTIES OF MERCHANTABILITY AND FITNESS FOR A PARTICULAR PURPOSE ARE DISCLAIMED. IN NO EVENT SHALL THE COPYRIGHT HOLDER OR CONTRIBUTORS BE LIABLE FOR ANY DIRECT, INDIRECT, INCIDENTAL, SPECIAL, EXEMPLARY, OR CONSEQUENTIAL DAMAGES (INCLUDING, BUT NOT LIMITED TO, PROCUREMENT OF SUBSTITUTE GOODS OR SERVICES; LOSS OF USE, DATA, OR PROFITS; OR BUSINESS INTERRUPTION) HOWEVER CAUSED AND ON ANY THEORY OF LIABILITY, WHETHER IN CONTRACT, STRICT LIABILITY, OR TORT

(INCLUDING NEGLIGENCE OR OTHERWISE) ARISING IN ANY WAY OUT OF THE USE OF THIS SOFTWARE, EVEN IF ADVISED OF THE POSSIBILITY OF SUCH DAMAGE.

To improve the quality of the software, users are encouraged to share modifications, enhancements or bug fixes with Infineon Technologies AG [\(dave@infineon.com\)](mailto:dave@infineon.com).

#### <span id="page-3-0"></span>**Home**

## **Abbreviations and Definitions**

#### **Abbreviations and Definitions**

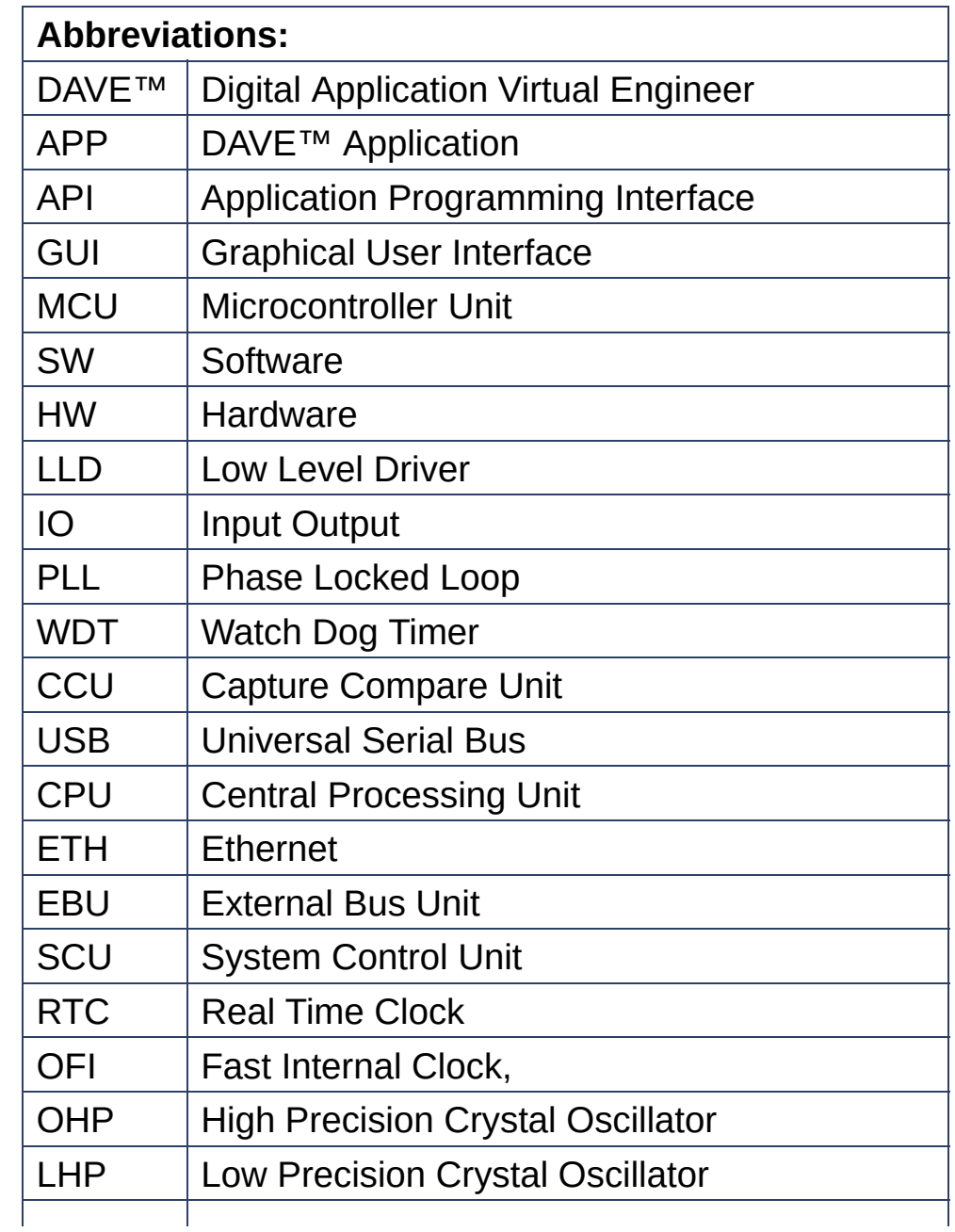

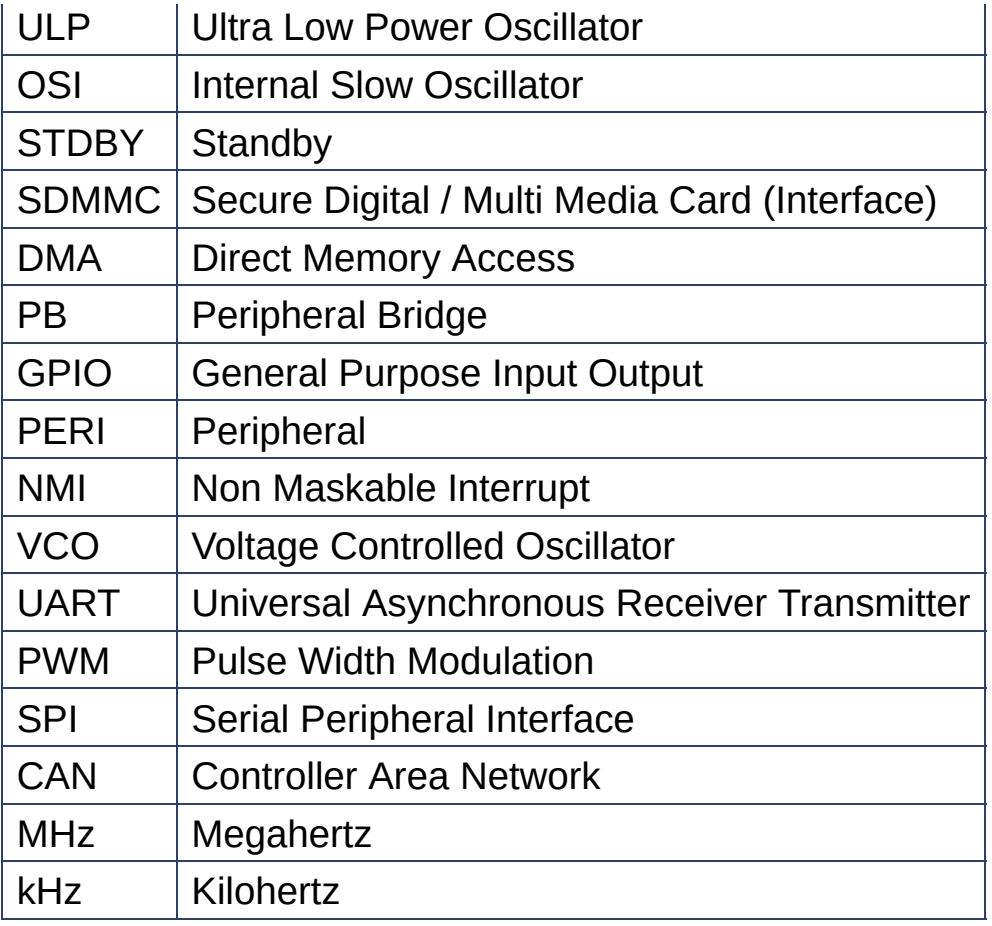

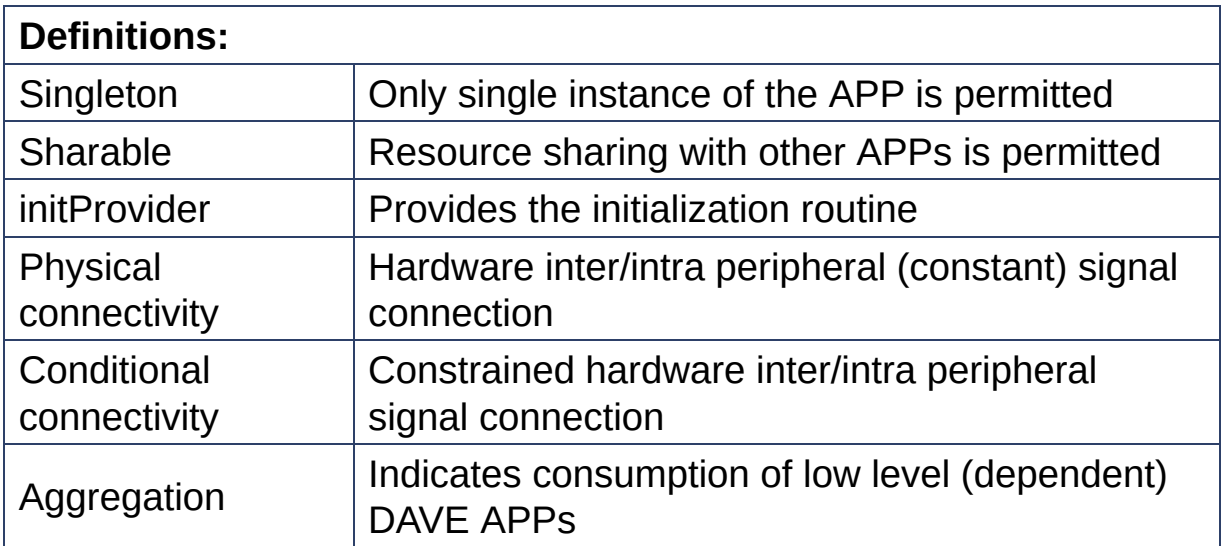

#### <span id="page-6-0"></span>**Home**

### **Overview**

#### **Overview**

*The [CLOCK\\_XMC4](#page-40-0) APP provides the following functionalities:*

- 1. Setting the sources of various clocks in xmc4 devices.
- 2. Calibration selection for internal fast oscillator settings.
- 3. Configuration of Main / System PLL settings.
- 4. Conditional configuration of external clock output settings, to monitor a various clocks: System Clock, Main PLL clock, USB PLL clock, Standby clock (only for xmc42/41 devices).
- 5. Setting the entire clock setup using *SystemCoreClockSetup()*.
- 6. Runtime clock changes are supported.

#### **Note:**

1. By default, the SystemInit() calls weak API SystemCoreClockSetup() which exits in system\_XMC4x.c file. When the **[CLOCK\\_XMC4](#page-40-0)** APP used in the project, then SystemInit() calls the SystemCoreClockSetup() which exists in clock\_xmc4\_conf.c file.

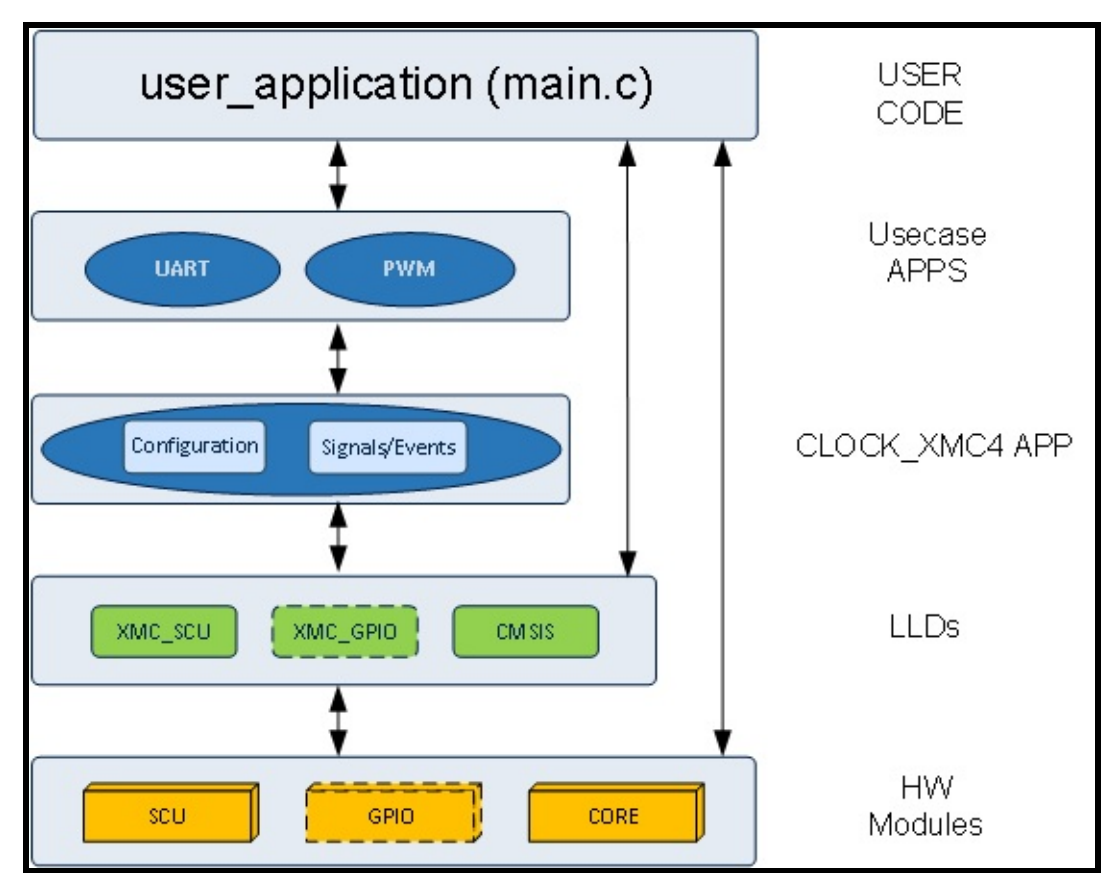

**Figure 1 :** Hardware and Software connectivity of **[CLOCK\\_XMC4](#page-40-0)** APP

Figure 1, shows how the APP is structured in DAVE™. The **[CLOCK\\_XMC4](#page-40-0)** APP uses SCU module to generate a various clocks such as: System clock, peripheral clock backup clock, Standby clock etc. And it also uses GPIO module to monitor an external clock output.

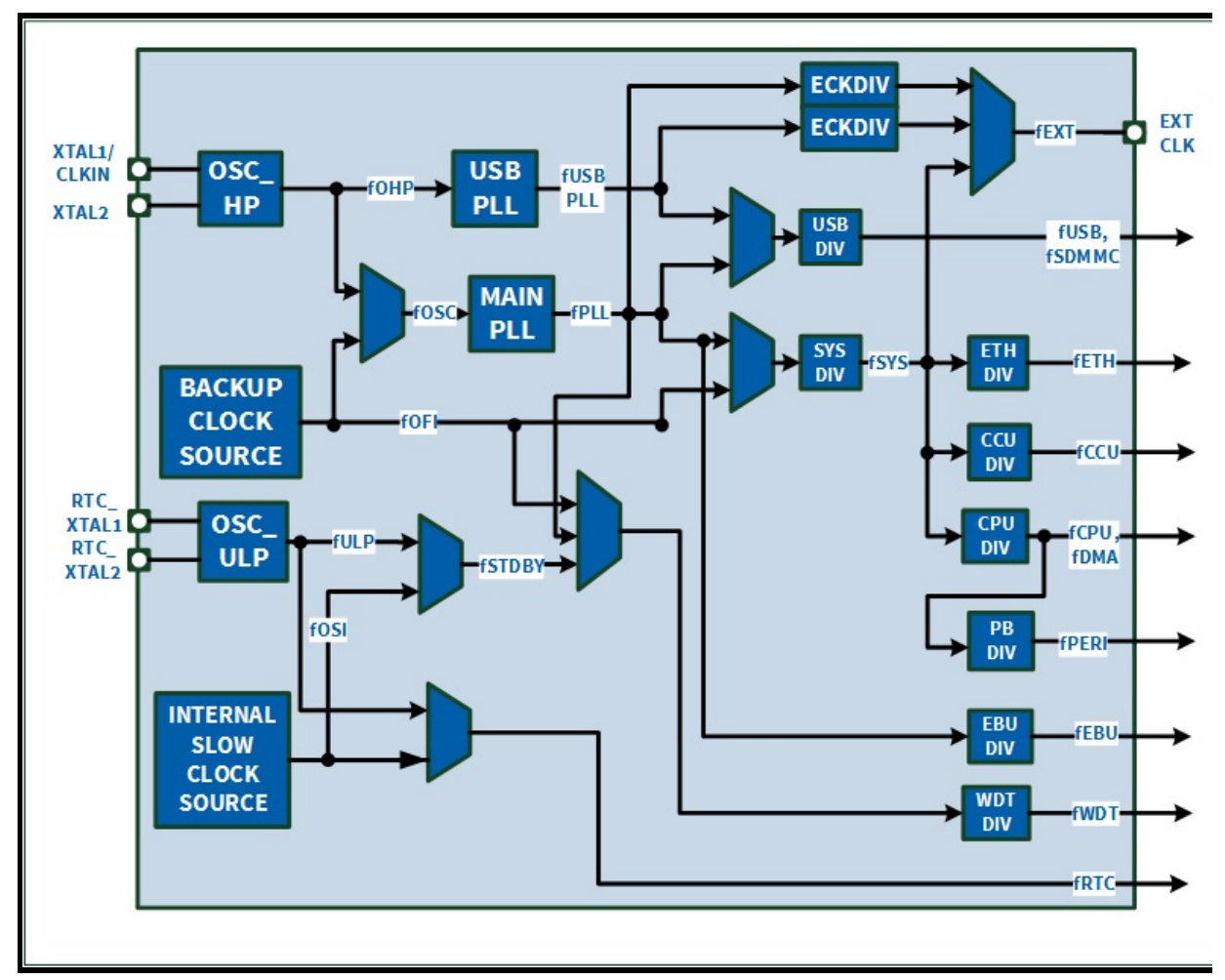

**Figure 2 :** Clock selection & generation unit

Figure 2, shows how the various clocks are derived from the source.

#### **Note:**

- 1. For XMC42/1 devices, the maximum PLL clock and system clock frequency are limited to 80MHz.
- 2. The clock generated for the various unit of device may differ based on other XMC4x derivatives.
- 3. Additionally the APP is checking for appropriate clock ratio combinations between fCCU, fCPU and fPERIPH. The valid values of clock divide registers for fCCU, fCPU and fPERIPH clocks are mentioned below

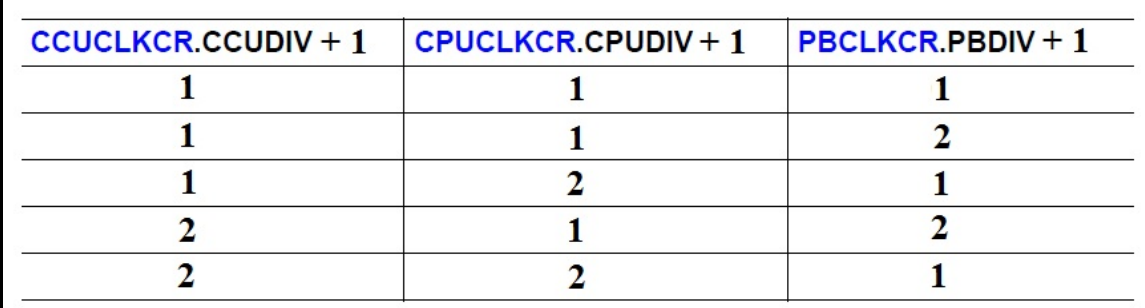

**Figure 3 :** Valid clock ratio combinations between fCCU, fCPU and fPERIPH

#### **Supported Devices**

The APP supports below devices:

- 1. XMC4800 Series
- 2. XMC4700 Series
- 3. XMC4500 Series
- 4. XMC4400 Series
- 5. XMC4300 Series
- 6. XMC4200 / XMC4100 Series

#### **References**

- 1. XMC4800 Reference Manual
- 2. XMC4700 Reference Manual
- 3. XMC4500 Reference Manual
- 4. XMC4400 Reference Manual
- 5. XMC4300 Reference Manual
- 6. XMC4200 Reference Manual
- 7. XMC4100 Reference Manual

#### **Limitations**

None

#### <span id="page-11-0"></span>**Home**

## **Architecture Description**

#### **Architecture Description**

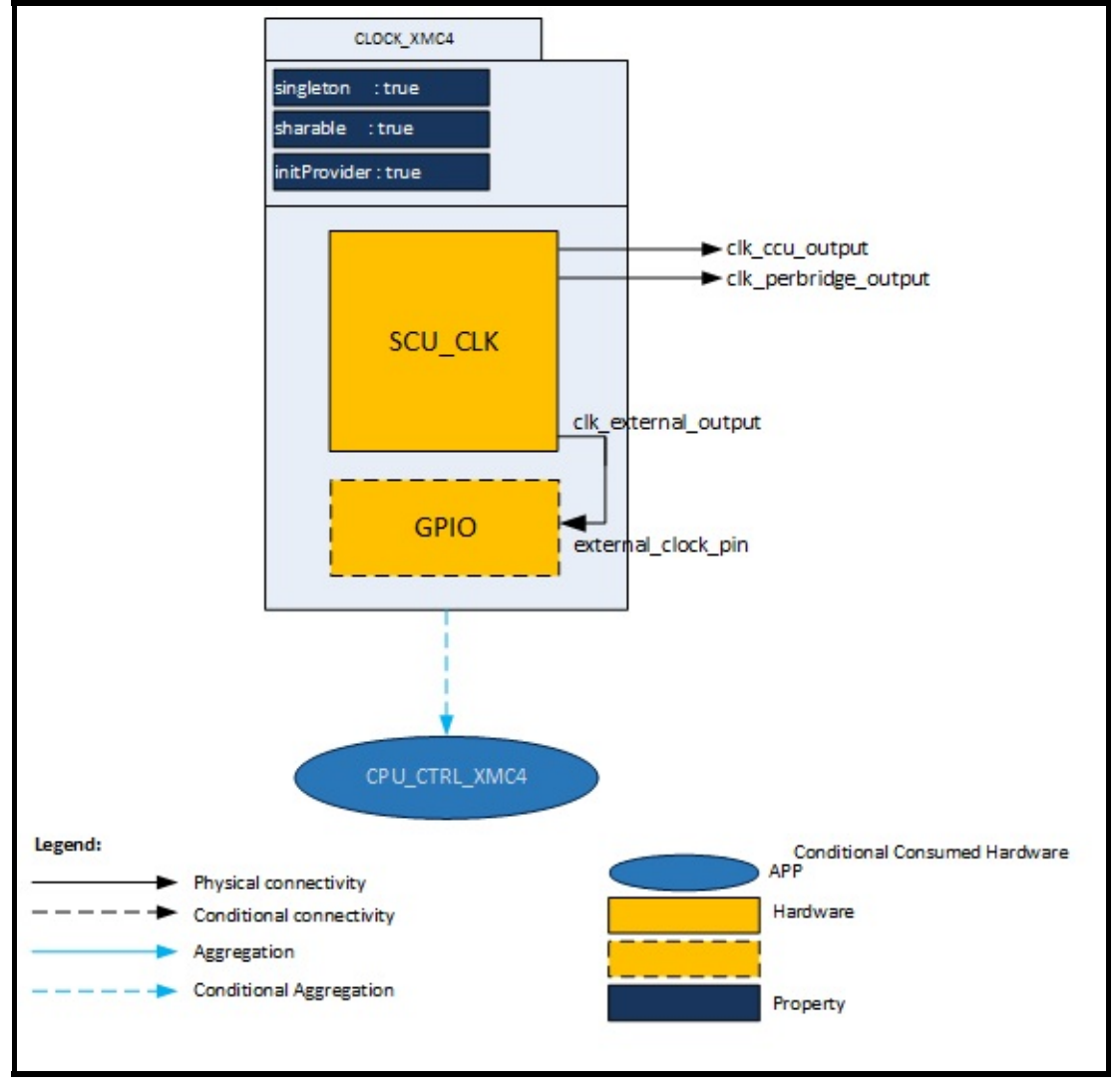

**Figure 1 :** Architecture of **[CLOCK\\_XMC4](#page-40-0)** APP

The above figure 1 represents the internal software architecture of the **[CLOCK\\_XMC4](#page-40-0)** APP. A **[CLOCK\\_XMC4](#page-40-0)** APP instance exists in a

DAVE™ project with fixed attributes as shown. The APP configures SCU clock module, and conditionally GPIO module to monitor a various clocks. This in addition requires the consumption of the CPU CTRL XMC4 APP for handling the NMI trap based on trap event selection in event settings page of **[CLOCK\\_XMC4](#page-40-0)** APP GUI.

**[CLOCK\\_XMC4](#page-40-0)** is used by use-case APPs like: UART, PWM, SPI, CAN (top level) APPs.

#### **Signals:**

The following table presents the signals provided by the APP for connection. It also gives the flexibility to configure and extend the connectivity to other APPs.

#### **Table 1:** APP I0 signals

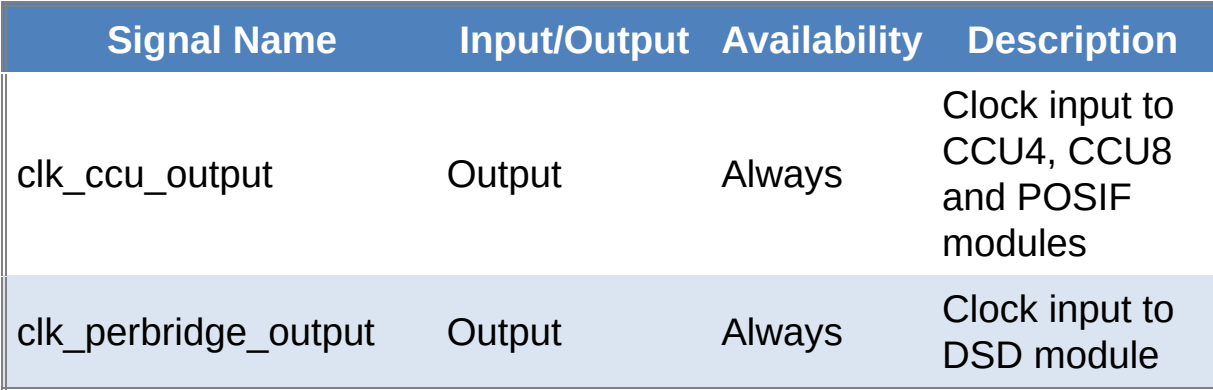

Figure 2 explains the preferred way of clock initialization sequence, and is being used in SCU low-level driver.

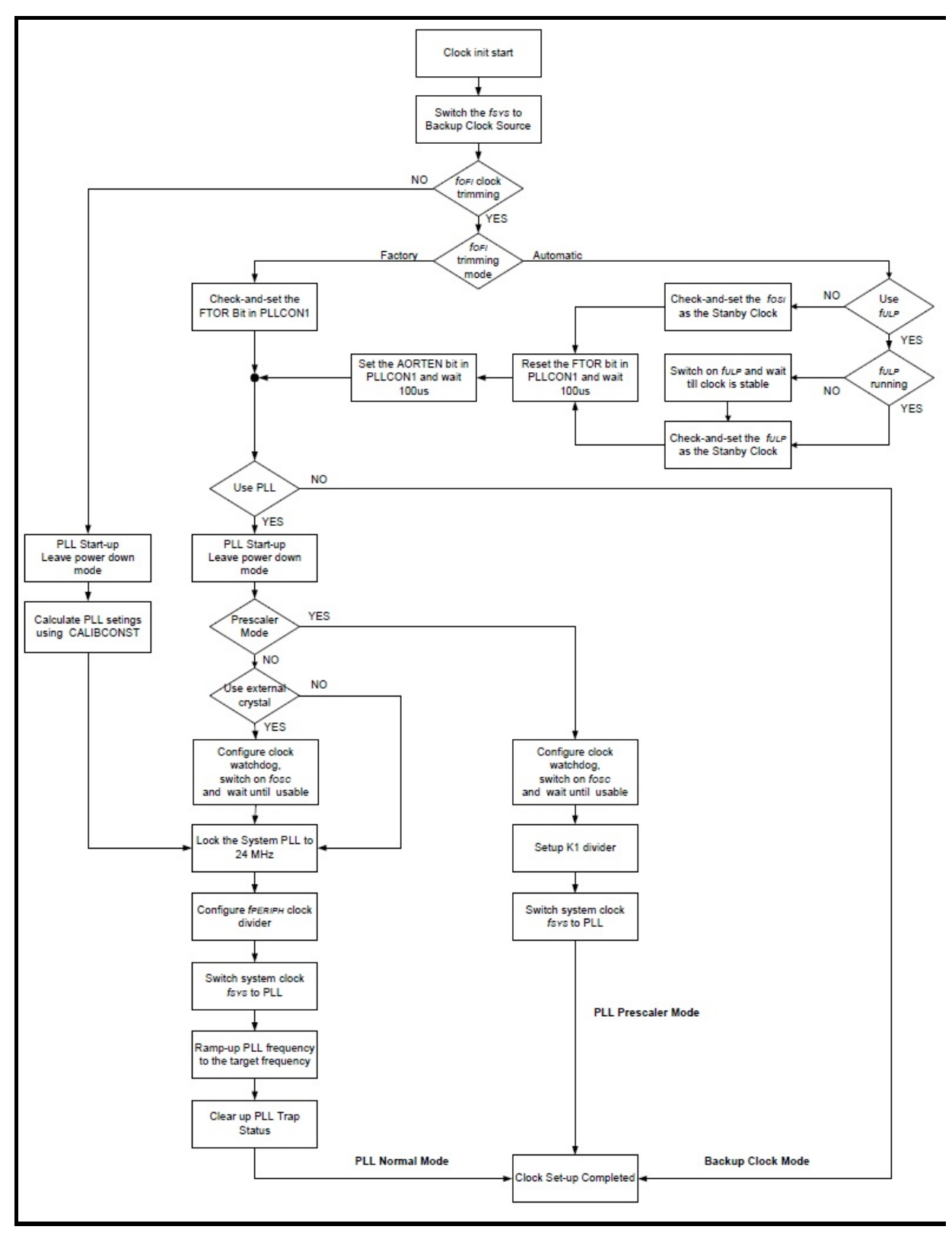

#### **Figure 2 :** Clock Initialization Sequence

#### <span id="page-15-0"></span>**Home**

## **APP Configuration Parameters**

#### **App Configuration Parameters**

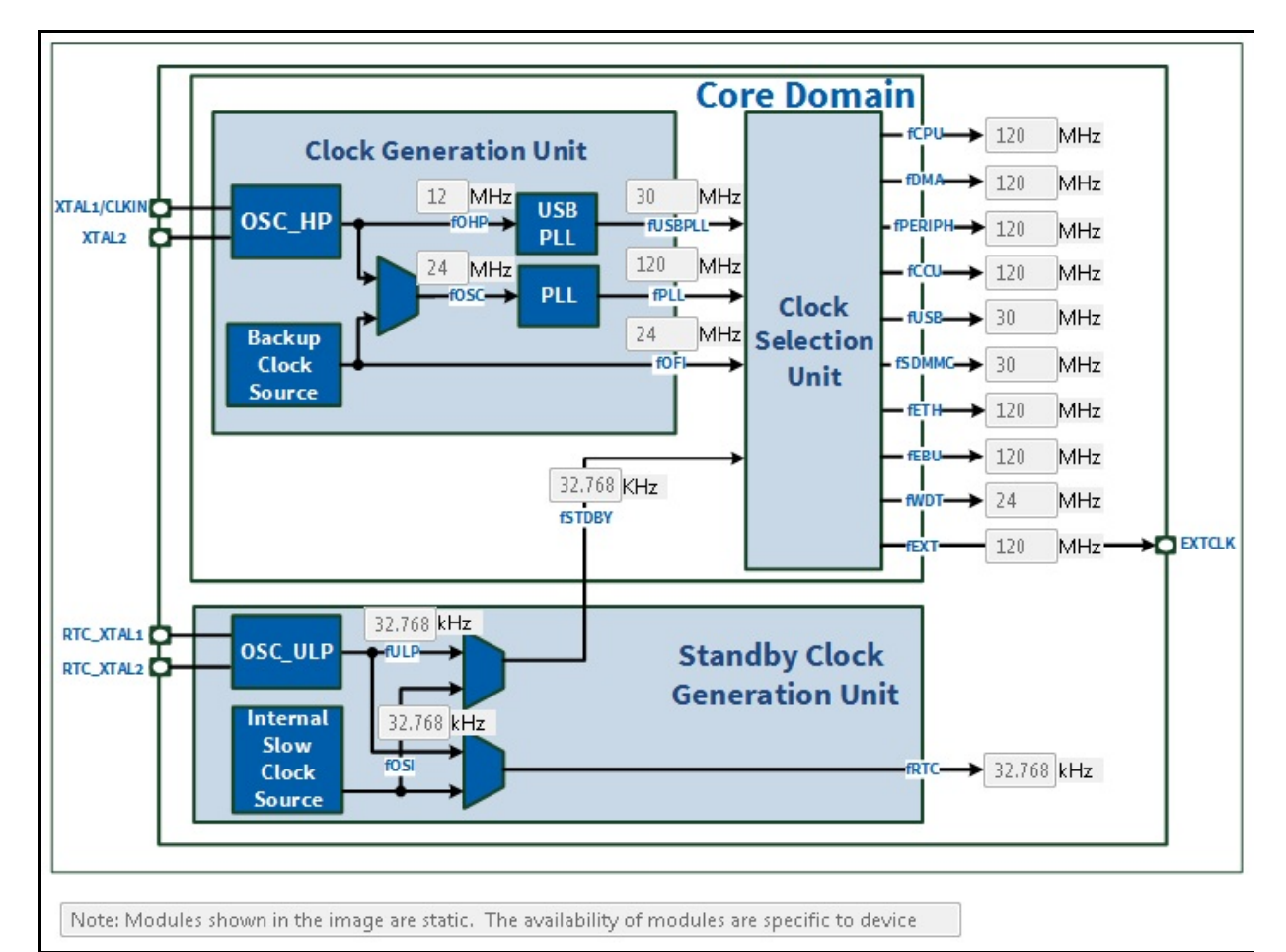

#### **Figure 1: Clock Control Settings**

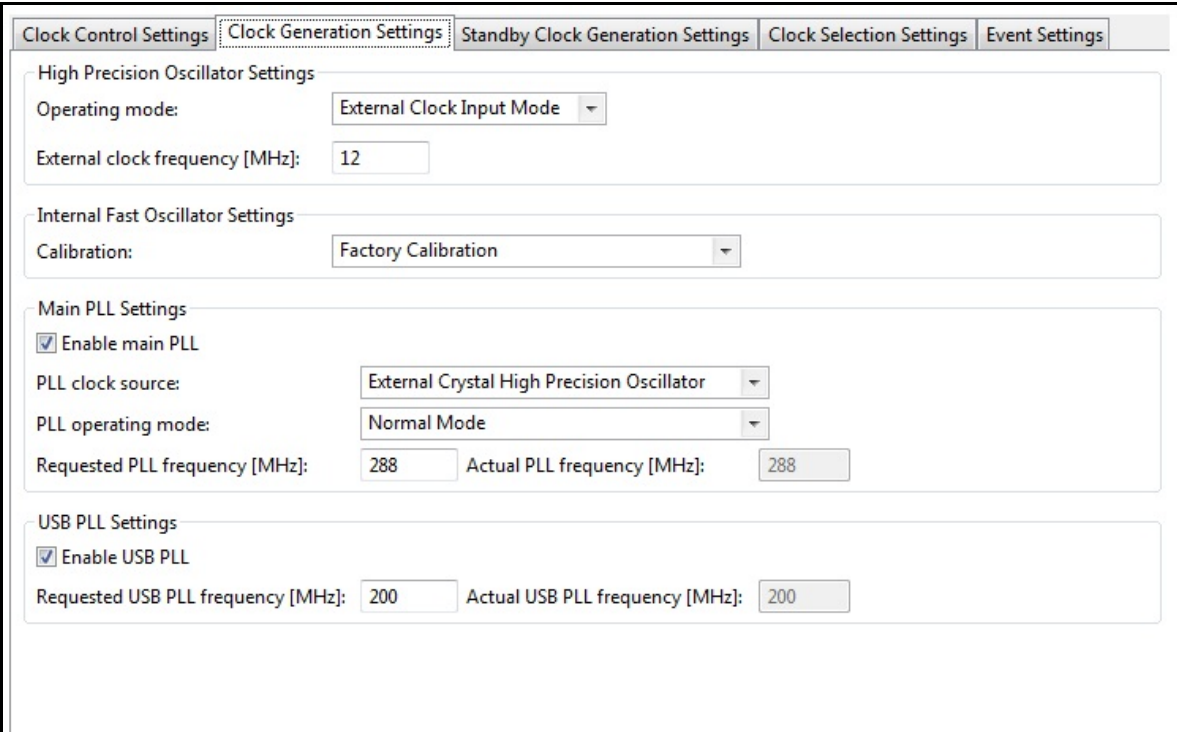

## **Figure 2: Clock Generation Settings**

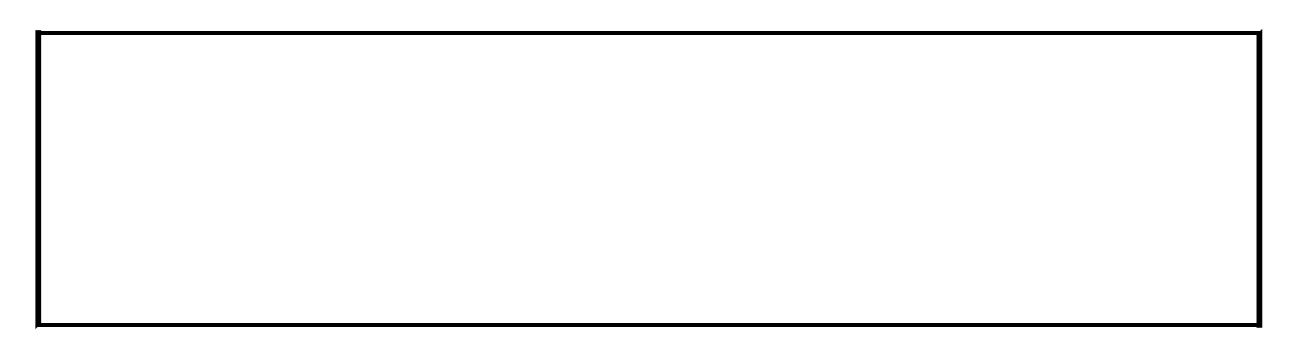

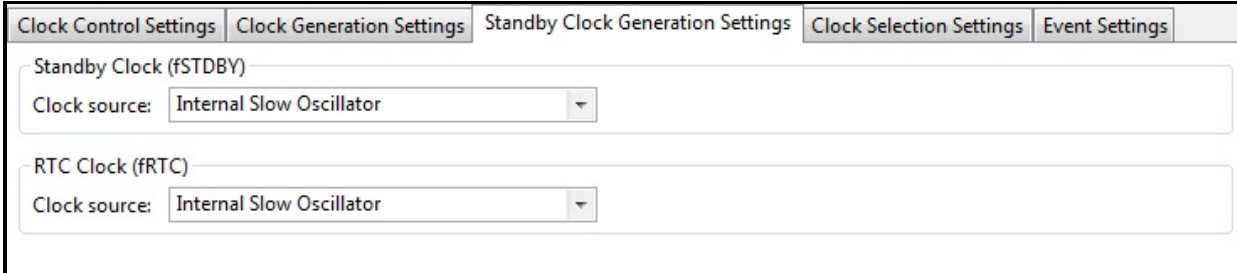

## **Figure 3: Standby Clock Generation Settings**

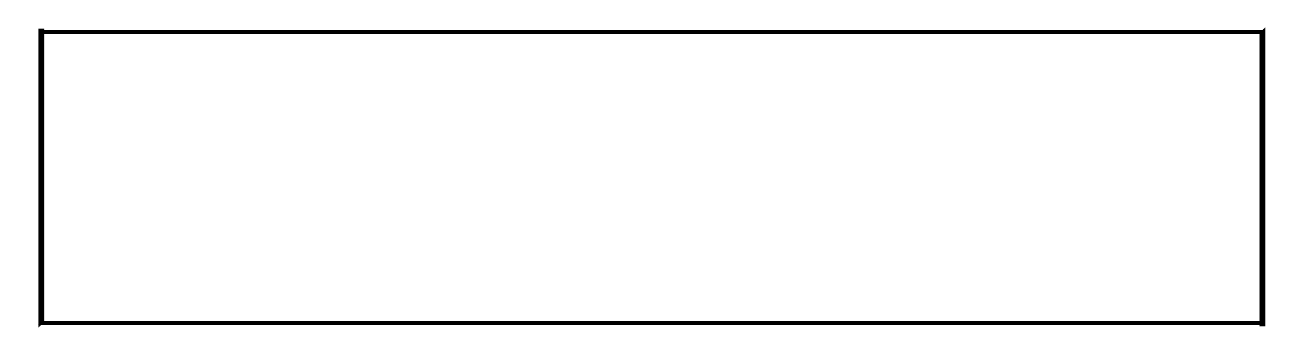

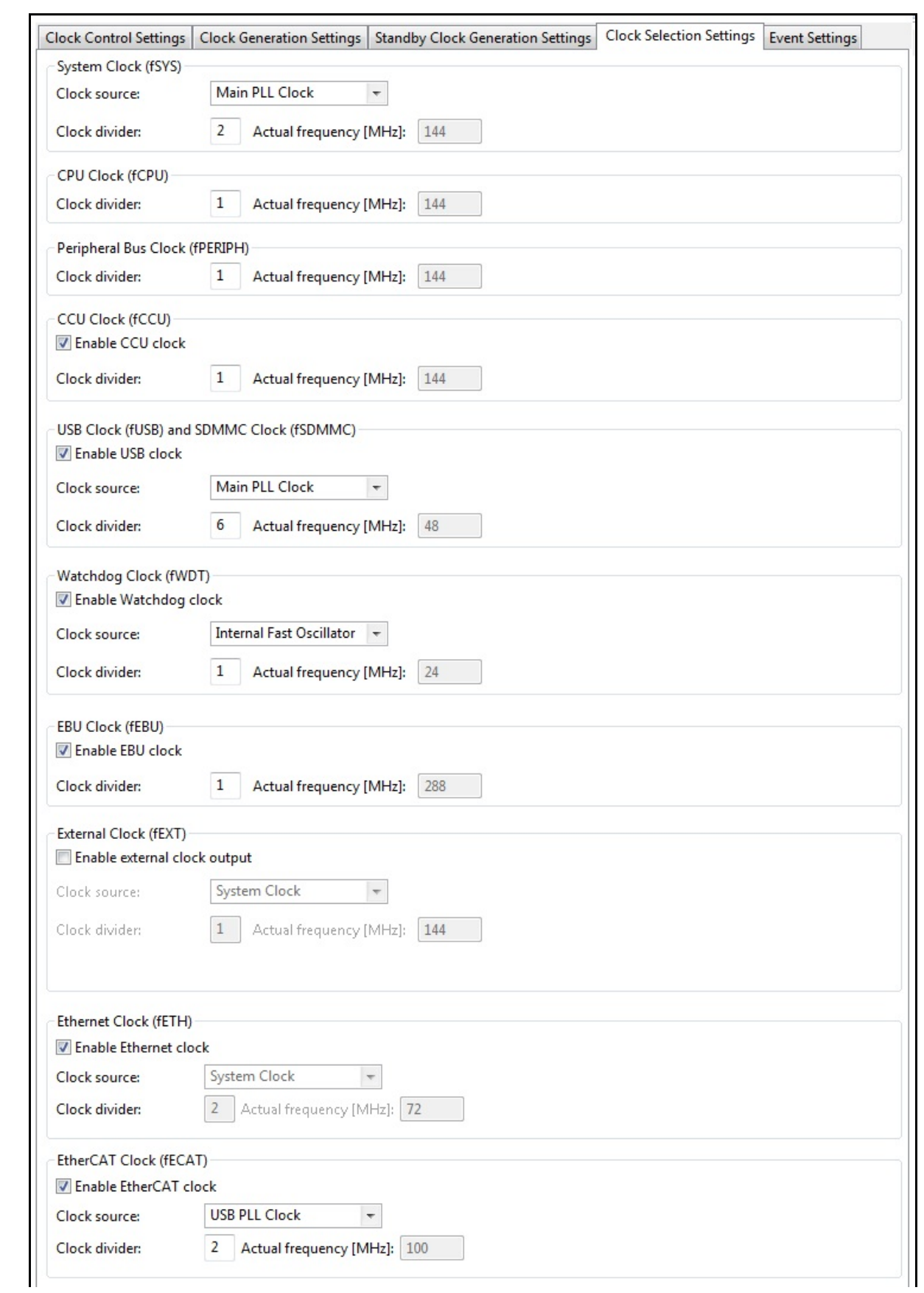

### **Figure 4: Clock Selection Settings**

Clock Control Settings | Clock Generation Settings | Standby Clock Generation Settings | Clock Selection Settings | Event Settings

OSC\_HP oscillator watchdog trap

USB VCO lock trap

System VCO lock trap

OSC\_ULP oscillator watchdog trap

Note: Clock events are handled in user defined NMI\_Handler function.

### **Figure 5: Event Settings**

<span id="page-20-0"></span>**Home** 

## **Enumerations**

**CLOCK\_XMC4\_STATUS {** enum CLOCK\_XMC4\_STATUS\_SUCCESS = 0U, CLOCK\_XMC4\_STATUS\_FAILURE = 1U }

### **Enumeration Type Documentation**

<span id="page-21-0"></span>**enum [CLOCK\\_XMC4\\_STATUS](#page-21-0)**

<span id="page-21-2"></span><span id="page-21-1"></span>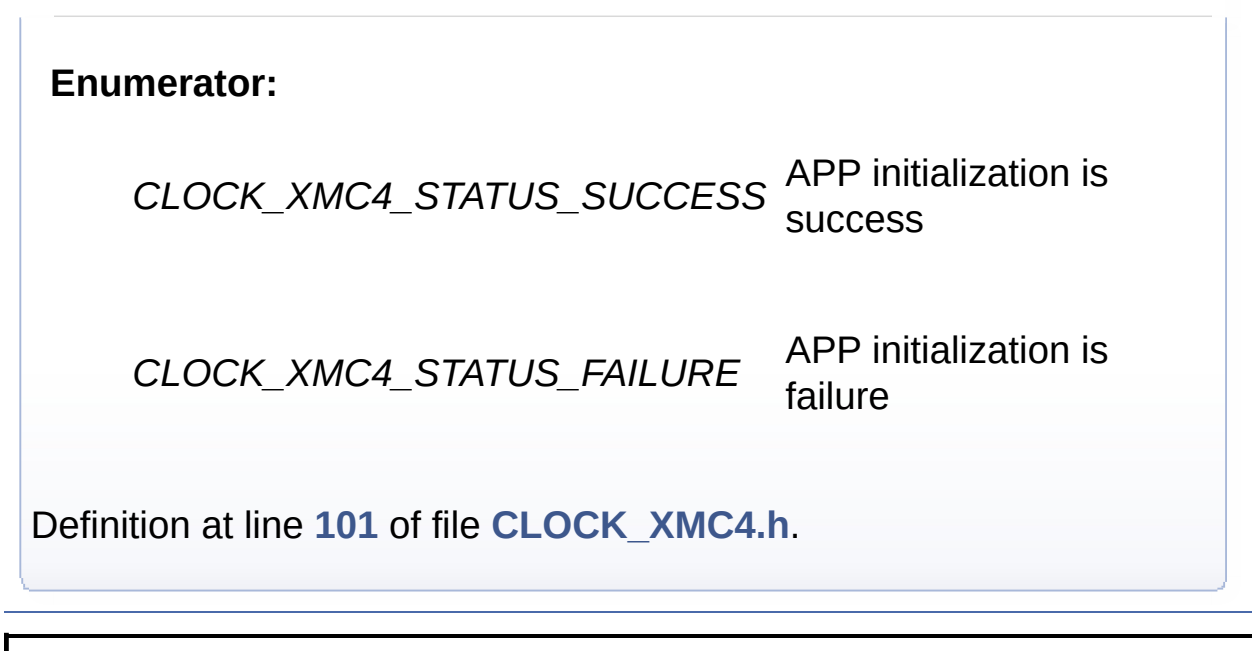

<span id="page-22-0"></span>**H o m e**

[D](#page-23-0)ata Structures

### **Data structures**

### <span id="page-23-0"></span>**Data Structures**

struct **[CLOCK\\_XMC4](#page-40-0)** Configuration structure for **[CLOCK\\_XMC4](#page-40-0)** APP. [More...](#page-40-1)

<span id="page-23-1"></span>typedef struct **[CLOCK\\_XMC4](#page-40-0) [CLOCK\\_XMC4\\_t](#page-23-1)** Configuration structure for **[CLOCK\\_XMC4](#page-40-0)** APP.

<span id="page-24-0"></span>**Home**

## **Methods**

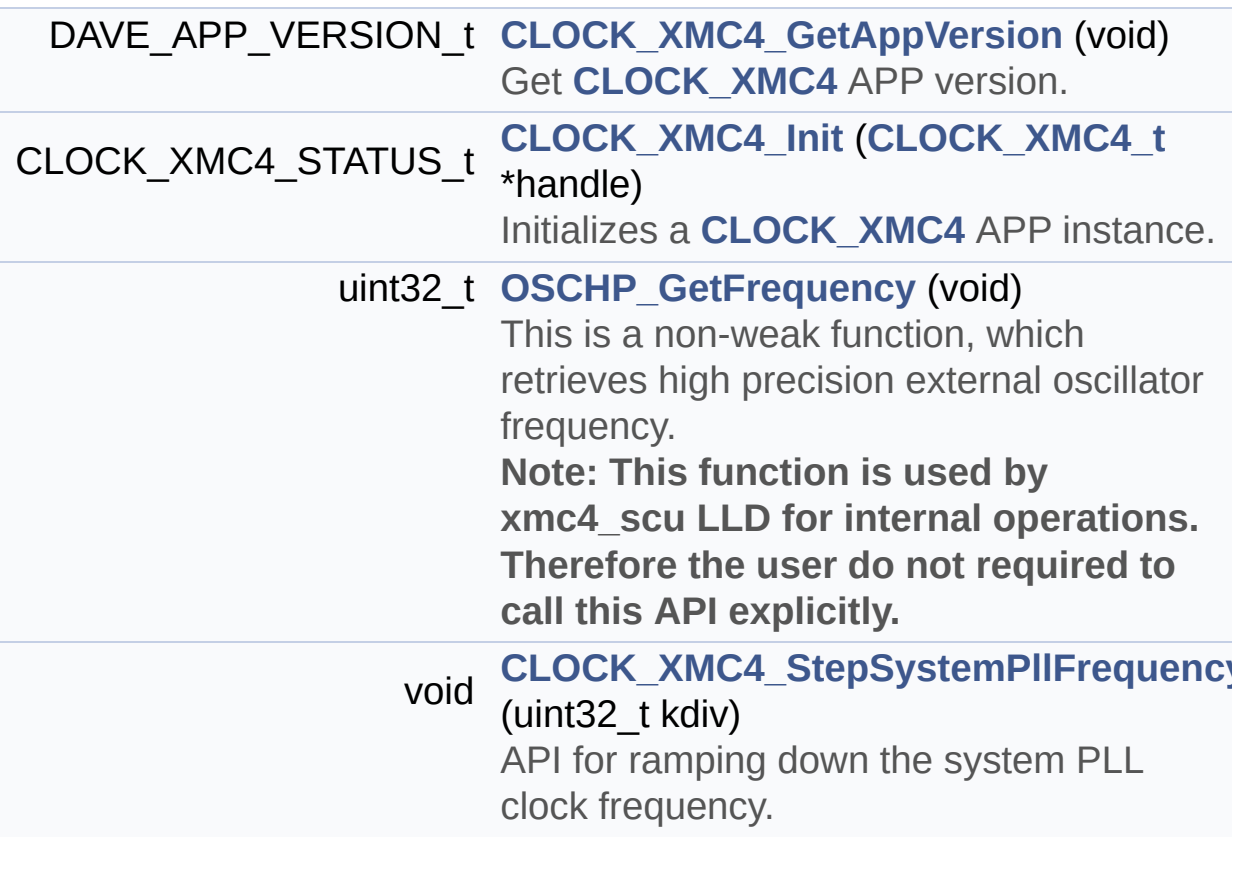

**Methods**

### **Function Documentation**

```
DAVE_APP_VERSION_t CLOCK_XMC4_GetAppVersion ( void )
```
Get **[CLOCK\\_XMC4](#page-40-0)** APP version.

#### **Returns:**

DAVE\_APP\_VERSION\_t APP version information (major, minor and patch number)

#### **Description:**

The function can be used to check application software compatibility with a specific version of the APP.

```
#include <DAVE.h>
 int main(void) {
   DAVE STATUS t init status;
   DAVE APP VERSION t version;
   // Initialize CLOCK_XMC4 APP:
   // SystemCoreClockSetup() is called from Syste
mInit().
   init\_status = DAVE\_Init();
   version = CLOCK_XMC4_GetAppVersion();
   if (version.major != 10) {
     // Probably, not the right version.
   }
   // More code here
  while(1) {
   }
```

```
return (0);
```
}

Definition at line **[83](#page-68-0)** of file **[CLOCK\\_XMC4.c](#page-68-1)**.

#### <span id="page-26-0"></span>**CLOCK\_XMC4\_STATUS\_t [CLOCK\\_XMC4\\_Init](#page-26-0) ( [CLOCK\\_XMC4\\_t](#page-23-1) \* handle**

Initializes a **[CLOCK\\_XMC4](#page-40-0)** APP instance.

#### **Parameters:**

**handle** address of **[CLOCK\\_XMC4](#page-40-0)** APP handler

#### **Returns:**

CLOCK\_XMC4\_STATUS\_SUCCESS : if initialization is successful CLOCK\_XMC4\_STATUS\_FAILURE : if initialization is failed

#### **Description:**

CLOCK\_XMC4\_Init API is called during initialization of DAVE APPS. This API Initializes NMI TRAP Configuration.

```
#include <DAVE.h>
int main(void)
\{DAVE_STATUS_t status;
  status = DAVE_Init(); // CLOCK_XMC4_Init API
is called during initialization of DAVE APPS
  if(DAVE STATUS SUCCESS == status)\{// user code
```

```
while(1)
    {
    }
  }
  return (1);
}
```
Definition at line **[96](#page-68-0)** of file **[CLOCK\\_XMC4.c](#page-68-1)**.

References **[CLOCK\\_XMC4\\_STATUS\\_SUCCESS](#page-65-0)**, and **[CLOCK\\_XMC4::init\\_status](#page-65-0)**.

<span id="page-27-0"></span>**void [CLOCK\\_XMC4\\_StepSystemPllFrequency](#page-27-0) ( uint32\_t kdiv )**

API for ramping down the system PLL clock frequency.

#### **Parameters:**

**kdiv** PLL output divider K2DIV. Range: 1 to 128. Represents (K2DIV+1).

#### **Returns:**

none

#### **Description:**

The function can be used for ramping down the system PLL clock frequency.

```
#include <DAVE.h>
int main(void)
{
```

```
DAVE_STATUS_t init_status;
   uint32_t kdiv = 10U; // (K2DIV+1) value for s
caling down the system PLL clock frequency
   // Initialize CLOCK_XMC4 APP:
   // SystemCoreClockSetup() is called from Syste
mInit().
   init\_status = DAVE\_Init();
  if(DAVE_STATUS_SUCCESS == init_status)
  {
    // More code here
    // User decided to reduce the system power co
nsumption by scaling down the system PLL clock fr
equency
    CLOCK_XMC4_StepSystemPllFrequency(kdiv); // f
PLL frequency is scaling down by K2DIV factor.
    // More code here
    while(1) {
    }
  }
 return (1);
 }
```
Definition at line **[116](#page-68-0)** of file **[CLOCK\\_XMC4.c](#page-68-1)**.

#### <span id="page-28-0"></span>**uint32\_t [OSCHP\\_GetFrequency](#page-28-0) ( void )**

This is a non-weak function, which retrieves high precision external oscillator frequency.

**Note: This function is used by xmc4\_scu LLD for internal**

#### **operations. Therefore the user do not required to call this API explicitly.**

#### **Returns:**

uint32 t Range: 4 to 25 in External Crystal Mode, 4 to 40 in External External Direct Input Mode.

#### **Description:**

This function to retrieves the external high precision oscillator frequency value, derived from either "External Crystal Mode" or "External Direct Input Mode"

Definition at line **[109](#page-68-0)** of file **[CLOCK\\_XMC4.c](#page-68-1)**.

<span id="page-30-0"></span>**Home**

## **Usage**

#### **Usage**

*Below shows typical usages of [CLOCK\\_XMC4](#page-40-0) APP.* **Use case 1:** This example monitors the system clock frequency via EXTCLK pin.

#### **Instantiate the required APPs**

Drag an instance of **[CLOCK\\_XMC4](#page-40-0)**. Update the fields in the GUI of this APP with the following configuration.

**Configure the APP [CLOCK\\_XMC4](#page-40-0)**:

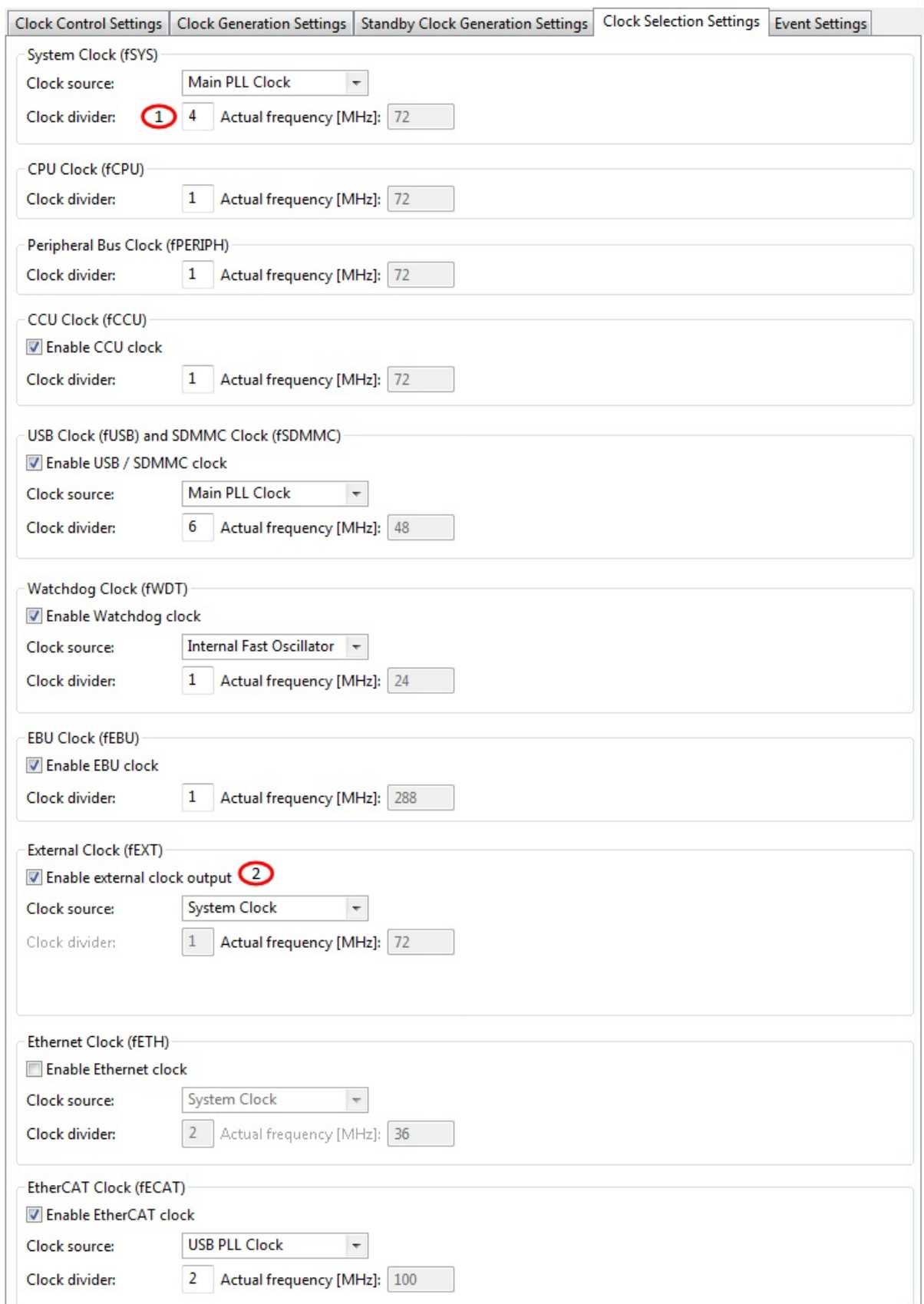

- 1. Configure System clock divider as 4
- 2. Select external clock output and System Clock as external clock output source

### **Manual pin allocation**

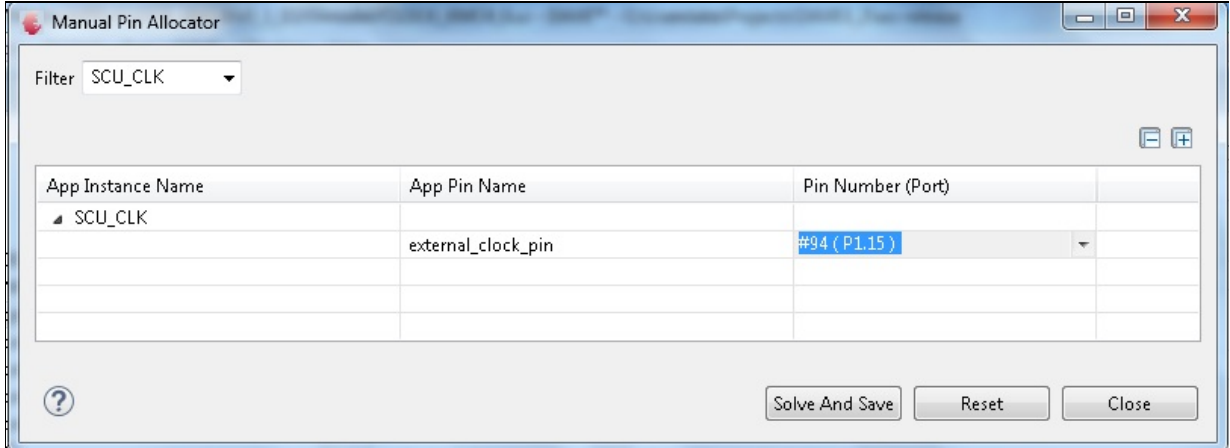

1. Select a pin to monitor System clock frequency **Note:** The pin number is specific to the development board chosen to run this example. The pin shown in the image above may not be available on every XMC boot kit. Ensure that a proper pin is selected according to the board.

#### **Generate code**

Files are generated here: `<project\_name>/Dave/Generated/' (`project\_name' is the name chosen by the user during project creation). APP instance definitions and APIs are generated only after code generation.

**Note:** Code must be explicitly generated for every change in the GUI configuration.

**Important:** Any manual modification to APP specific files will be overwritten by a subsequent code generation operation.

### **Build and Run the Project**

#### **Observation**

The configured system clock frequency (72MHz for XMC48/47/43 devices, 30MHz for XMC45/44 devices, 20MHz for XMC42 devices) must observes in the oscilloscope at pin P1.15.

#### **Use case 2:**

This example enables user to monitor OSC\_HP frequency (fOSC) whether it is usable for the VCO as a part of the PLL or not. And also allow user to take appropriate action when NMI TRAP occurs.

#### **Instantiate the required APPs**

Drag an instance of **[CLOCK\\_XMC4](#page-40-0)** APP and CPU\_CTRL\_XMC4 APP. Update the fields in the GUI of this APP with the following configuration.

### **Configure the APP**

**[CLOCK\\_XMC4](#page-40-0)**:

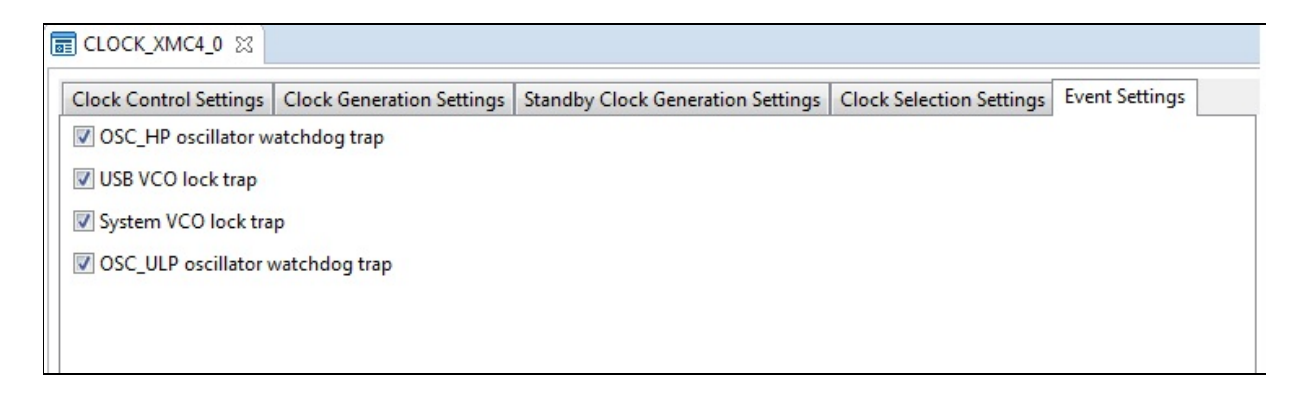

- 1. Enable OSC\_HP oscillator watchdog trap
- 2. Enable USB VCO lock trap
- 3. Enable System VCO lock trap
- 4. Enable OSC ULP oscillator watchdog trap

**Note:** User must define the NMI TRAP handler as void NMI\_Handler(void) for handling trap.

#### **Generate code**

Files are generated here: `<project\_name>/Dave/Generated/' (`project\_name' is the name chosen by the user during project creation). APP instance definitions and APIs are generated only after code generation.

**Note:** Code must be explicitly generated for every change in the GUI configuration.

**Important:** Any manual modification to APP specific files will be overwritten by a subsequent code generation operation.

### **Sample Application (main.c)**

```
#include <DAVE.h> //Declarations from DAVE Cod
e Generation (includes SFR declaration)
volatile uint32_t TRAP_OSC_WDG_FLAG=0;
volatile uint32_t TRAP_VCO_LOCK_FLAG=0;
 volatile uint32_t TRAP_USB_VCO_FLAG=0;
volatile uint32_t TRAP_ULP_WDG_FLAG=0;
 void NMI_Handler(void)
 \{uint32_t TRAP_FLAG=0;
 TRAP_FLAG = XMC_SCU_TRAP_GetStatus();
  if((TRAP_FLAG & XMC_SCU_TRAP_OSC_WDG) >> SCU_TRA
P_TRAPSTAT_SOSCWDGT_Pos)
  \{TRAP_OSC_WDG_FLAG++;
      XMC_SCU_TRAP_ClearStatus(XMC_SCU_TRAP_OSC_WD
G);
     // Add application code here for handling OSC
_HP oscillator watchdog trap
  }
  if((TRAP_FLAG & XMC_SCU_TRAP_VCO_LOCK) >> SCU_TR
AP_TRAPSTAT_SVCOLCKT_Pos)
  {
      TRAP_VCO_LOCK_FLAG++;
```

```
XMC_SCU_TRAP_ClearStatus(XMC_SCU_TRAP_VCO_LO
CK);
     // Add application code here for handling sys
tem VCO lock trap
  }
  if((TRAP_FLAG & XMC_SCU_TRAP_USB_VCO_LOCK) >> SC
U_TRAP_TRAPSTAT_UVCOLCKT_Pos)
  \{TRAP_USB_VCO_FLAG++;
      XMC_SCU_TRAP_ClearStatus(XMC_SCU_TRAP_USB_VC
O_LOCK);
     // Add application code here for handling USB
VCO lock trap
 }
 if((TRAP_FLAG & XMC_SCU_TRAP_ULP_WDG) >> SCU_TRA
P_TRAPSTAT_ULPWDGT_Pos)
  {
      TRAP_ULP_WDG_FLAG++;
      XMC_SCU_TRAP_ClearStatus(XMC_SCU_TRAP_ULP_WD
G);
     // Add application code here for handling OSC
_ULP oscillator watchdog trap
 }
}
//
// @brief main() - Application entry point
//
// <b>Details of function</b><br>
// This routine is the application entry point. I
t is invoked by the device startup code. It is res
ponsible for
// invoking the App initialization dispatcher rou
tine - DAVE_Init() and hosting the place-holder fo
r user application
// code.
//
 int main(void)
```

```
\{DAVE_STATUS_t status;
  status = DAVE_Init(); // CLOCK_ XMC4_Init() is c
alled from within DAVE Init().
  if(status == DAVE STATUS FAILURE)\{// Placeholder for error handler code. The whil
e loop below can be replaced with an user error ha
ndler
   XMC_DEBUG(("DAVE Apps initialization failed wit
h status %d\n"
, status));
  while(1U)
   {
  }
  }
  // Placeholder for user application code. The wh
ile loop below can be replaced with user applicati
on code.
 while(1U)
  {
  }
 return (1);
 }
```
#### **Build and Run the Project**

**Note:** User must add application code for ensuring the safety operation.

#### **Observation**

TRAP\_OSC\_WDG\_FLAG, TRAP\_VCO\_LOCK\_FLAG, TRAP\_USB\_VCO\_FLAG and TRAP\_ULP\_WDG\_FLAG flags can be monitored for ensuring the safety operation.

<span id="page-38-0"></span>**Home**

## **Release History**

**Release History**

<span id="page-39-0"></span>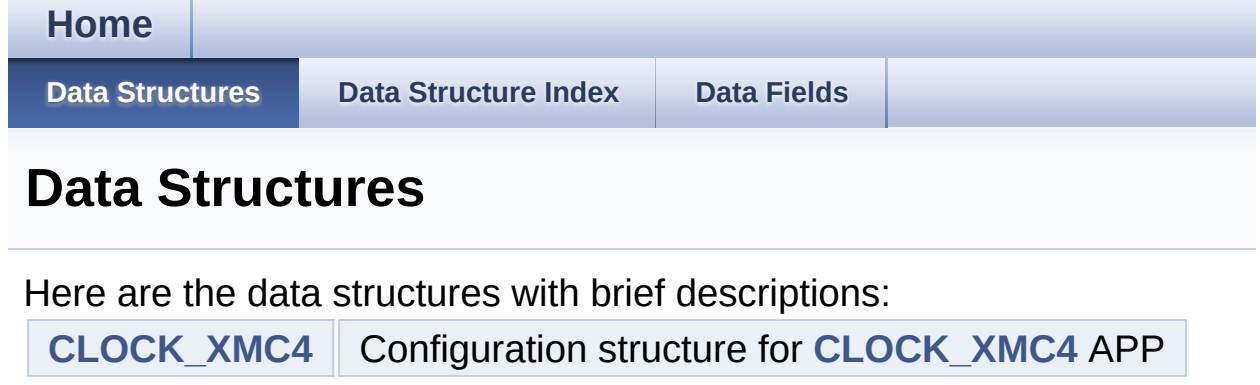

<span id="page-40-1"></span><span id="page-40-0"></span>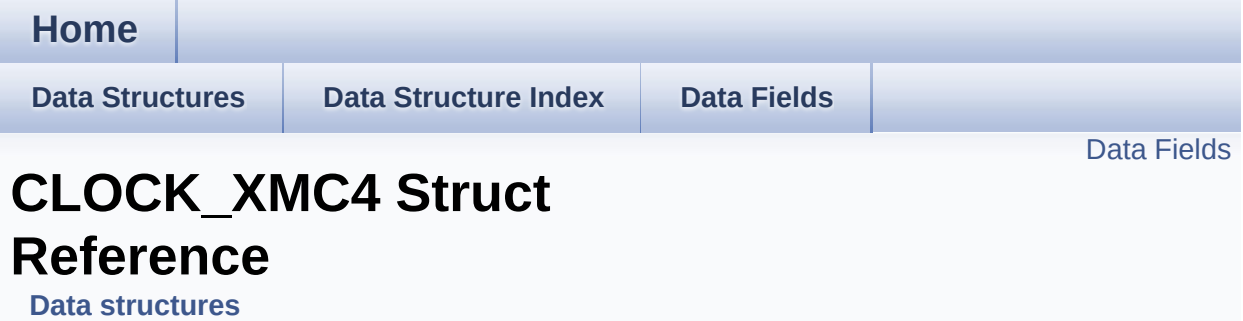

### **Detailed Description**

Configuration structure for **[CLOCK\\_XMC4](#page-40-0)** APP.

Definition at line **[121](#page-65-0)** of file **[CLOCK\\_XMC4.h](#page-65-1)**.

#include <**[CLOCK\\_XMC4.h](#page-65-1)**>

### <span id="page-42-0"></span>**Data Fields**

bool **[init\\_status](#page-43-0)**

### **Field Documentation**

<span id="page-43-0"></span>**bool [CLOCK\\_XMC4::init\\_status](#page-43-0)**

APP is initialized or not.

Definition at line **[123](#page-65-0)** of file **[CLOCK\\_XMC4.h](#page-65-1)**.

Referenced by **[CLOCK\\_XMC4\\_Init\(\)](#page-68-0)**.

The documentation for this struct was generated from the following file:

**[CLOCK\\_XMC4.h](#page-65-1)**

<span id="page-44-1"></span><span id="page-44-0"></span>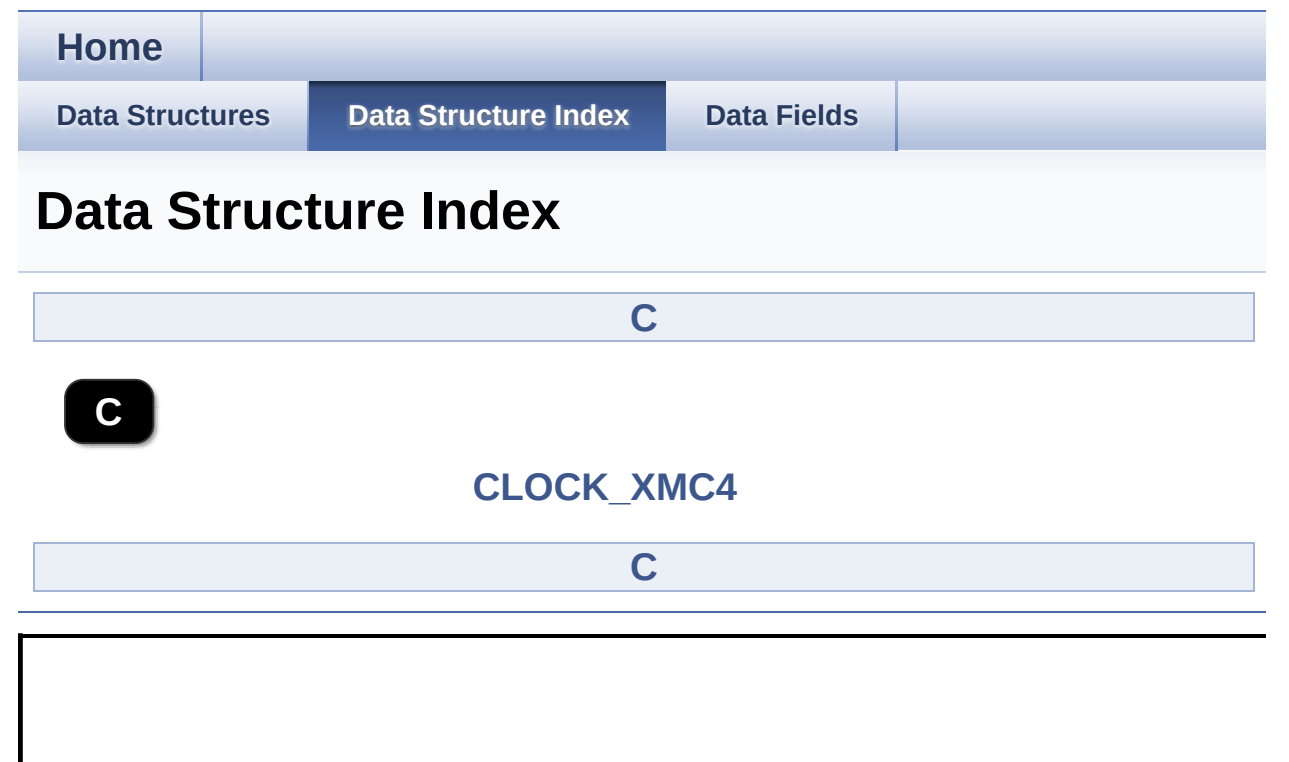

<span id="page-45-0"></span>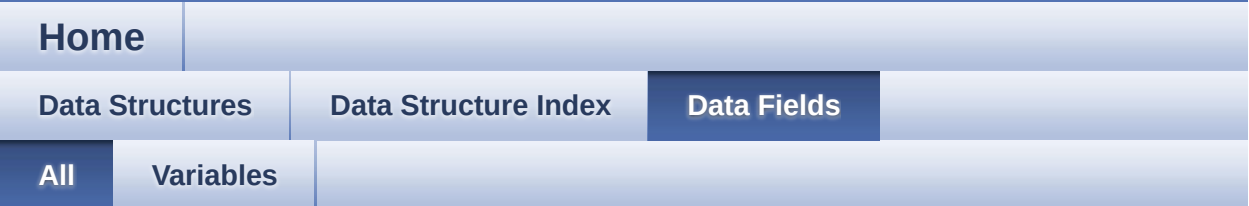

Here is a list of all documented struct and union fields with links to the struct/union documentation for each field:

init\_status : **[CLOCK\\_XMC4](#page-43-0)**

<span id="page-46-0"></span>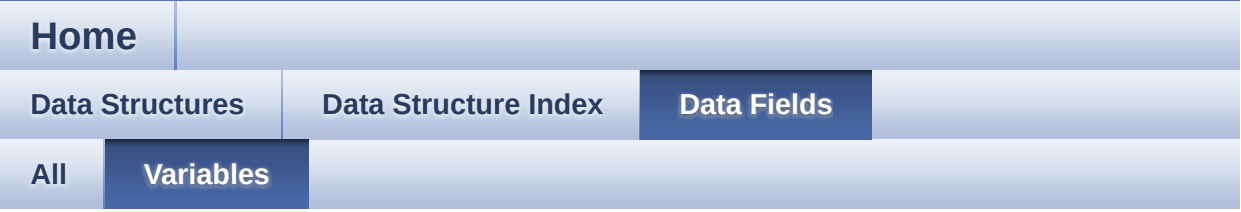

### init\_status : **[CLOCK\\_XMC4](#page-43-0)**

<span id="page-47-0"></span>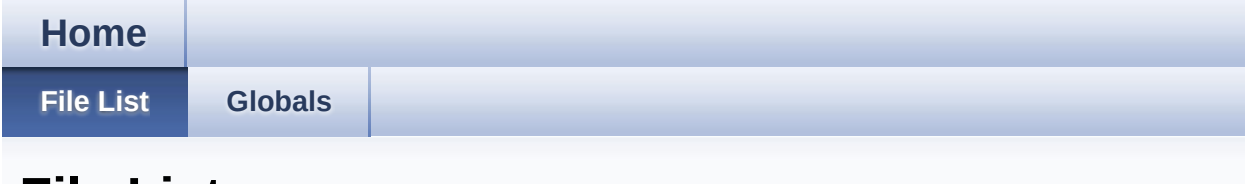

**File List**

Here is a list of all documented files with brief descriptions:

```
CLOCK_XMC4.c [code]
```

```
CLOCK_XMC4.h [code]
```
#### <span id="page-48-0"></span>**Home**

**File List** 

**Globals** 

**Functions** 

## **CLOCK\_XMC4.c File Reference**

### **Detailed Description**

**Date:**

2016-07-08

NOTE: This file is generated by DAVE. Any manual modification done to this file will be lost when the code is regenerated.

Definition in file **[CLOCK\\_XMC4.c](#page-68-1)**.

#include "**[clock\\_xmc4.h](#page-65-1)**"

### <span id="page-50-0"></span>**Functions**

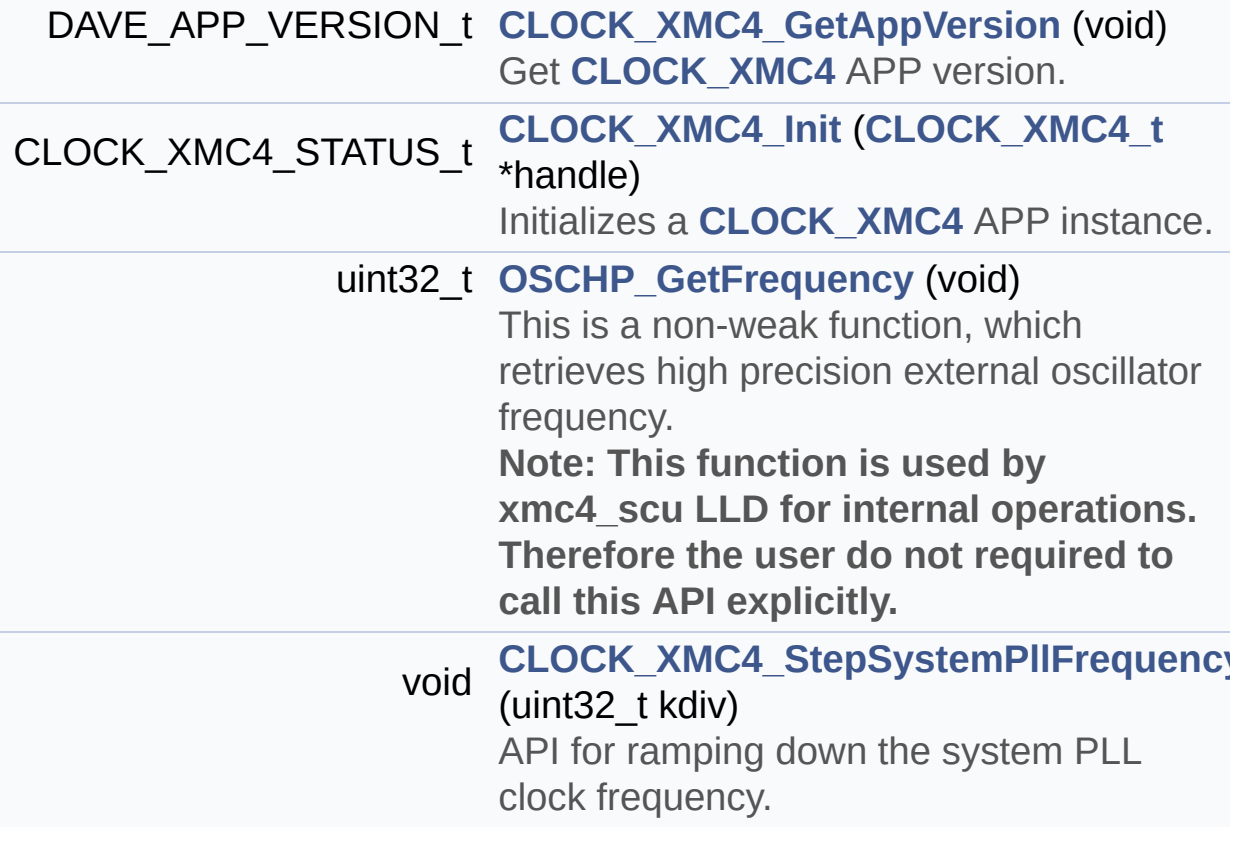

### **Function Documentation**

```
CLOCK_XMC4_STATUS_t CLOCK_XMC4_Init ( CLOCK_XMC4_t * handle
```
Initializes a **[CLOCK\\_XMC4](#page-40-0)** APP instance.

#### **Parameters:**

**handle** address of **[CLOCK\\_XMC4](#page-40-0)** APP handler

#### **Returns:**

CLOCK\_XMC4\_STATUS\_SUCCESS : if initialization is successful CLOCK\_XMC4\_STATUS\_FAILURE : if initialization is failed

#### **Description:**

CLOCK\_XMC4\_Init API is called during initialization of DAVE APPS. This API Initializes NMI TRAP Configuration.

```
#include <DAVE.h>
int main(void)
{
  DAVE STATUS t status;
  status = DAVE_Init(); // CLOCK_XMC4_Init API
is called during initialization of DAVE APPS
  if(DAVE STATUS SUCCESS == status){
   // user code
   while(1)
    \{}
```

```
}
  return (1);
}
```
Definition at line **[96](#page-68-0)** of file **[CLOCK\\_XMC4.c](#page-68-1)**.

References **[CLOCK\\_XMC4\\_STATUS\\_SUCCESS](#page-65-0)**, and **[CLOCK\\_XMC4::init\\_status](#page-65-0)**.

<span id="page-52-0"></span>**void [CLOCK\\_XMC4\\_StepSystemPllFrequency](#page-27-0) ( uint32\_t kdiv )**

API for ramping down the system PLL clock frequency.

#### **Parameters:**

**kdiv** PLL output divider K2DIV. Range: 1 to 128. Represents (K2DIV+1).

#### **Returns:**

none

#### **Description:**

The function can be used for ramping down the system PLL clock frequency.

```
#include <DAVE.h>
int main(void)
 {
  DAVE STATUS t init status;
  uint32_t kdiv = 10U; // (K2DIV+1) value for s
caling down the system PLL clock frequency
  // Initialize CLOCK_XMC4 APP:
  // SystemCoreClockSetup() is called from Syste
```

```
mInit().
   init\_status = DAVE\_Init();
  if(DAVE_STATUS_SUCCESS == init_status)
   \{// More code here
    // User decided to reduce the system power co
nsumption by scaling down the system PLL clock fr
equency
    CLOCK_XMC4_StepSystemPllFrequency(kdiv); // f
PLL frequency is scaling down by K2DIV factor.
    // More code here
    while(1) {
    }
  }
  return (1);
  }
Definition at line 116 of file CLOCK_XMC4.c.
```
#### <span id="page-53-0"></span>**uint32\_t [OSCHP\\_GetFrequency](#page-28-0) ( void )**

This is a non-weak function, which retrieves high precision external oscillator frequency.

**Note: This function is used by xmc4\_scu LLD for internal operations. Therefore the user do not required to call this API explicitly.**

#### **Returns:**

uint32\_t Range: 4 to 25 in External Crystal Mode, 4 to 40 in

External External Direct Input Mode.

#### **Description:**

This function to retrieves the external high precision oscillator frequency value, derived from either "External Crystal Mode" or "External Direct Input Mode"

Definition at line **[109](#page-68-0)** of file **[CLOCK\\_XMC4.c](#page-68-1)**.

Go to the [source](#page-68-1) code of this file.

#### <span id="page-55-0"></span>**H o m e**

**[File](#page-47-0) Lis t**

**[Glo](#page-60-0)bals** 

[D](#page-57-0)ata Structures

### **C L O C K \_X M C 4 . h File Reference**

### **Detailed Description**

**Date:**

2016-07-08

NOTE: This file is generated by DAVE. Any manual modification done to this file will be lost when the code is regenerated.

Definition in file **[CLOCK\\_XMC4.h](#page-65-1)**.

```
#include <xmc_scu.h> #include <xmc_gpio.h>
#include <DAVE_Common.h>
#include "clock_xmc4_conf.h"
#include "clock_xmc4_extern.h"
```
### <span id="page-57-0"></span>**Data Structures**

struct **[CLOCK\\_XMC4](#page-40-0)**

Configuration structure for **[CLOCK\\_XMC4](#page-40-0)** APP. [More...](#page-40-1)

## **Typedefs**

typedef struct **[CLOCK\\_XMC4](#page-40-0) [CLOCK\\_XMC4\\_t](#page-23-1)** Configuration structure for **[CLOCK\\_XMC4](#page-40-0)** APP.

### **Functions**

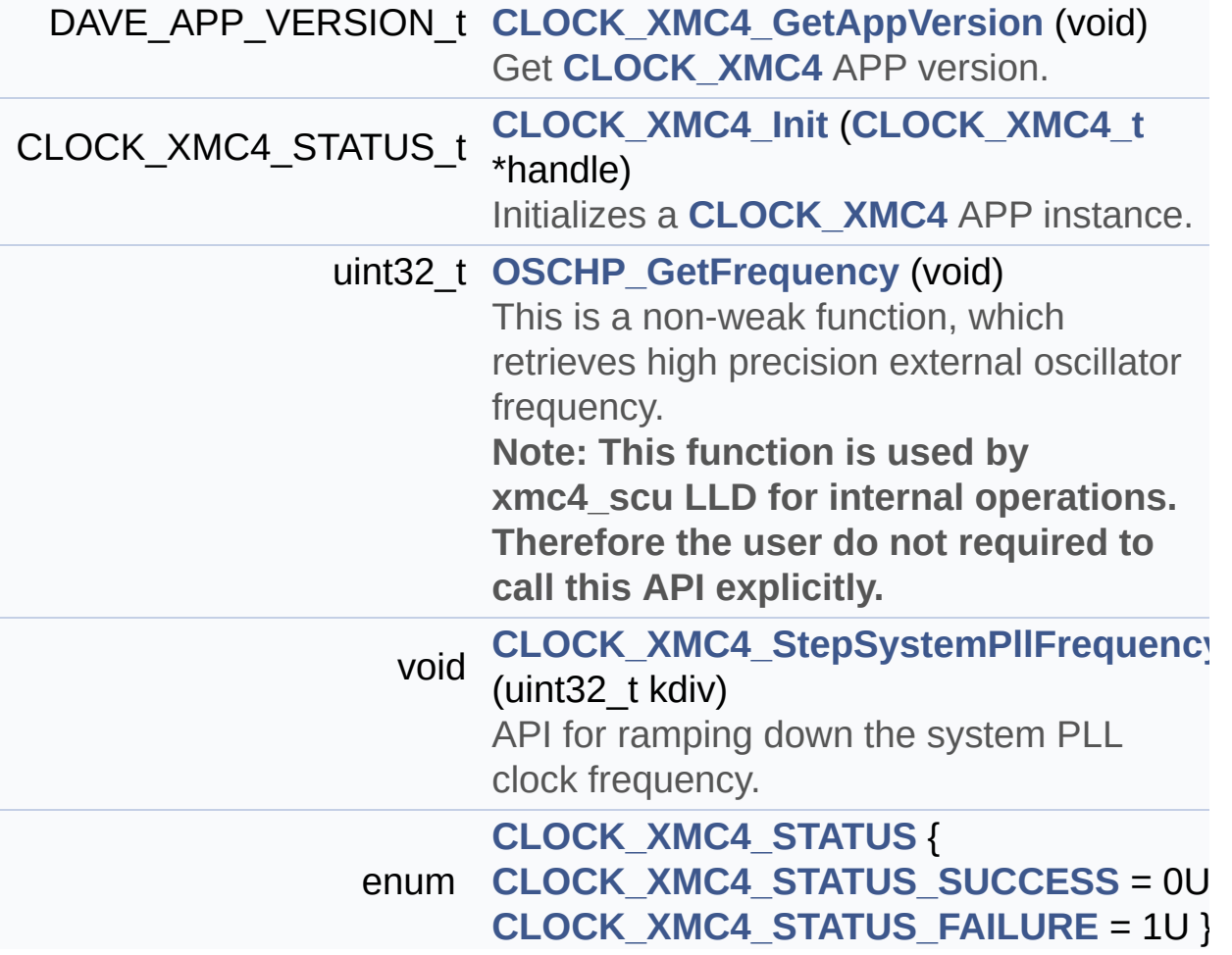

Go to the [source](#page-65-1) code of this file.

<span id="page-60-0"></span>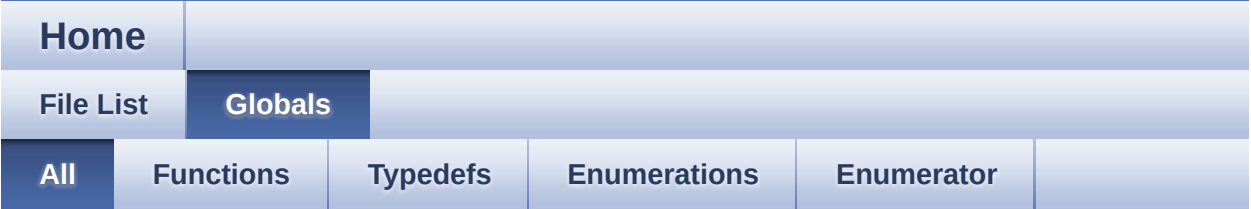

Here is a list of all documented functions, variables, defines, enums, and typedefs with links to the documentation:

- CLOCK\_XMC4\_GetAppVersion() : **[CLOCK\\_XMC4.c](#page-25-0)** , **[CLOCK\\_XMC4.h](#page-25-0)**
- CLOCK\_XMC4\_Init() : **[CLOCK\\_XMC4.h](#page-26-0)** , **[CLOCK\\_XMC4.c](#page-51-0)**
- CLOCK\_XMC4\_STATUS : **[CLOCK\\_XMC4.h](#page-21-0)**
- CLOCK\_XMC4\_STATUS\_FAILURE : **[CLOCK\\_XMC4.h](#page-21-2)**
- CLOCK\_XMC4\_STATUS\_SUCCESS : **[CLOCK\\_XMC4.h](#page-21-1)**
- CLOCK\_XMC4\_StepSystemPllFrequency() : **[CLOCK\\_XMC4.c](#page-52-0)** , **[CLOCK\\_XMC4.h](#page-27-0)**
- CLOCK\_XMC4\_t : **[CLOCK\\_XMC4.h](#page-23-1)**
- OSCHP\_GetFrequency() : **[CLOCK\\_XMC4.c](#page-53-0)** , **[CLOCK\\_XMC4.h](#page-28-0)**

<span id="page-61-0"></span>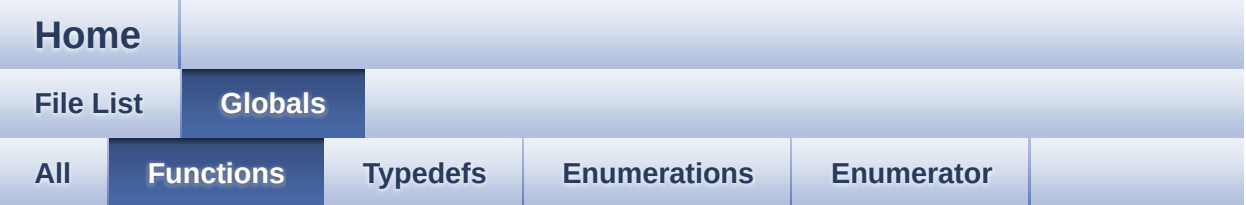

- CLOCK\_XMC4\_GetAppVersion() : **[CLOCK\\_XMC4.c](#page-25-0)** , **[CLOCK\\_XMC4.h](#page-25-0)**
- CLOCK\_XMC4\_Init() : **[CLOCK\\_XMC4.h](#page-26-0)** , **[CLOCK\\_XMC4.c](#page-51-0)**
- CLOCK\_XMC4\_StepSystemPllFrequency() : **[CLOCK\\_XMC4.h](#page-27-0)** , **[CLOCK\\_XMC4.c](#page-52-0)**
- OSCHP\_GetFrequency() : **[CLOCK\\_XMC4.c](#page-53-0)** , **[CLOCK\\_XMC4.h](#page-28-0)**

<span id="page-62-0"></span>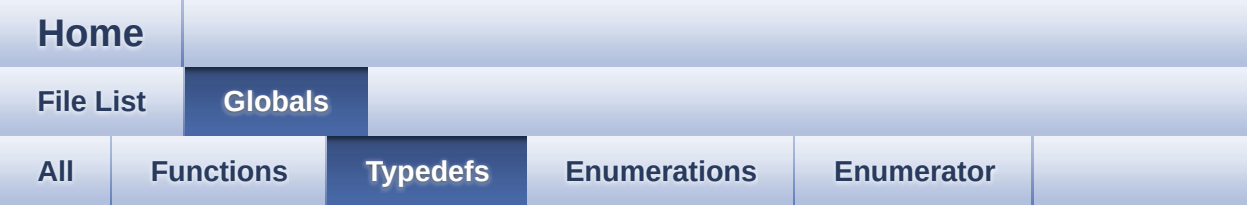

### CLOCK\_XMC4\_t : **[CLOCK\\_XMC4.h](#page-23-1)**

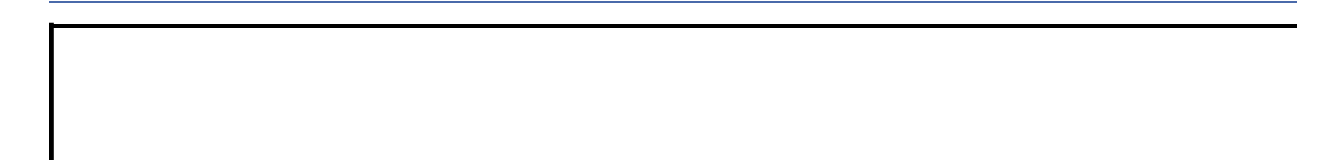

<span id="page-63-0"></span>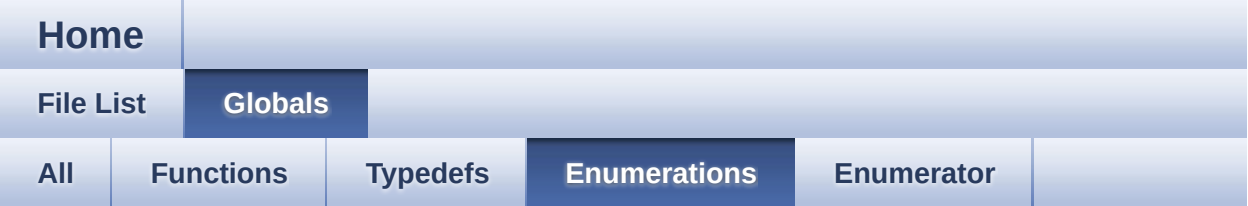

### CLOCK\_XMC4\_STATUS : **[CLOCK\\_XMC4.h](#page-21-0)**

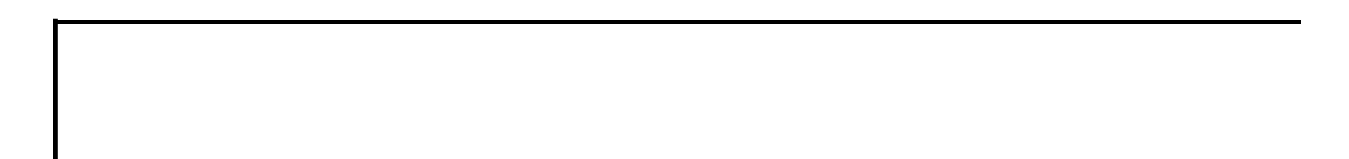

<span id="page-64-0"></span>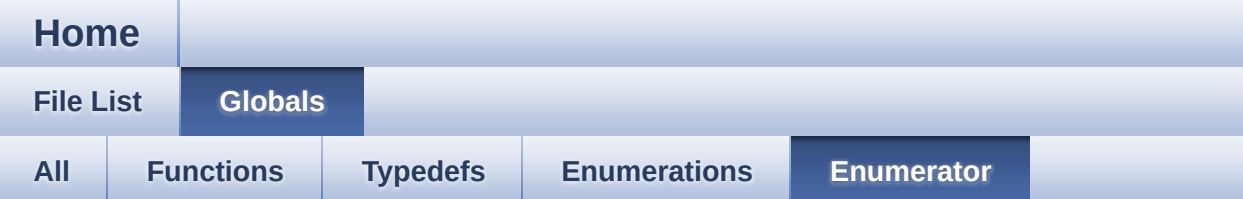

- CLOCK\_XMC4\_STATUS\_FAILURE : **[CLOCK\\_XMC4.h](#page-21-2)**
- CLOCK\_XMC4\_STATUS\_SUCCESS : **[CLOCK\\_XMC4.h](#page-21-1)**

# <span id="page-65-1"></span>CLOCK XMC4

Home

**File List** 

**Globals** 

## **CLOCK XMC4.h**

Go to the documentation of this file.

```
00001
00059 #ifndef CLOCK XMC4 H
00060 #define CLOCK XMC4 H
00061
**************************
00063 * HEADER FILES
   00064
**************************/
00065 #include <xmc scu.h>
00066 \#include \timesxmc qpio.h00067 #include <DAVE Common.h>
00068 #include "clock_xmc4_conf.h"
00069
   00070
**************************
00071 * MACROS
   00072
*************************/
```

```
00073 #if (!((XMC_LIB_MAJOR_VERSION == 2U) && \
          (XMC LIB MINOR VERSION >= 0U) && \
00074
        (XMC LIB PATCH VERSION >= 0U)))
00075
00076 #error "CLOCK XMC4 requires XMC Peripheral L
ibrary v2.0.0 or higher"
00077 #endif
00078
    00091
**************************
00092 * ENUMS
*************************/
00098 /*
00099 * @brief enumeration for CLOCK_XMC4 APP
00100 */
00101 typedef enum CLOCK XMC4 STATUS
00102 {
00103 CLOCK_XMC4_STATUS_SUCCESS = 0U,
00104 CLOCK XMC4 STATUS FAILURE = 1U
00105 } CLOCK_XMC4_STATUS_t;
00106
*************************
00112 * DATA STRUCTURES
************************/
00121 typedef struct CLOCK XMC4
00122 {
00123 bool init_status;
00124 } CLOCK_XMC4_t;
00129 #ifdef _cplusplus
00130 extern "C" {
```
 $00131$  #endif \*\*\*\*\*\*\*\*\*\*\*\*\*\*\*\*\*\*\*\*\*\*\*\*\*\* 00133 \* API Prototypes 00134 \*\*\*\*\*\*\*\*\*\*\*\*\*\*\*\*\*\*\*\*\*\*\*\*\*/ 00173 DAVE\_APP\_VERSION\_t CLOCK\_XMC4\_GetAppVersion(  $void);$ 00174 00209 CLOCK XMC4 STATUS t CLOCK XMC4 Init (CLOCK XM  $C4$  t \*handle); 00210 00211 #ifdef CLOCK XMC4 OSCHP ENABLED 00212 00224 uint32\_t OSCHP\_GetFrequency(void); 00225 #endif 00226 00265 void CLOCK\_XMC4\_StepSystemPllFrequency(uint3  $2$  t kdiv); 00269 #ifdef \_cplusplus  $00270$  } 00271 #endif 00272 00273 /\* Include APP extern declaration file \*/ 00274 #include"clock xmc4 extern.h" 00275 00276 #endif /\* End of CLOCK XMC4 H \*/  $\blacksquare$  $\mathbb{E}$ 

<span id="page-68-1"></span>**Home** 

**File List** 

**Globals** 

## CLOCK\_XMC4.c

Go to the documentation of this file.

<span id="page-68-0"></span>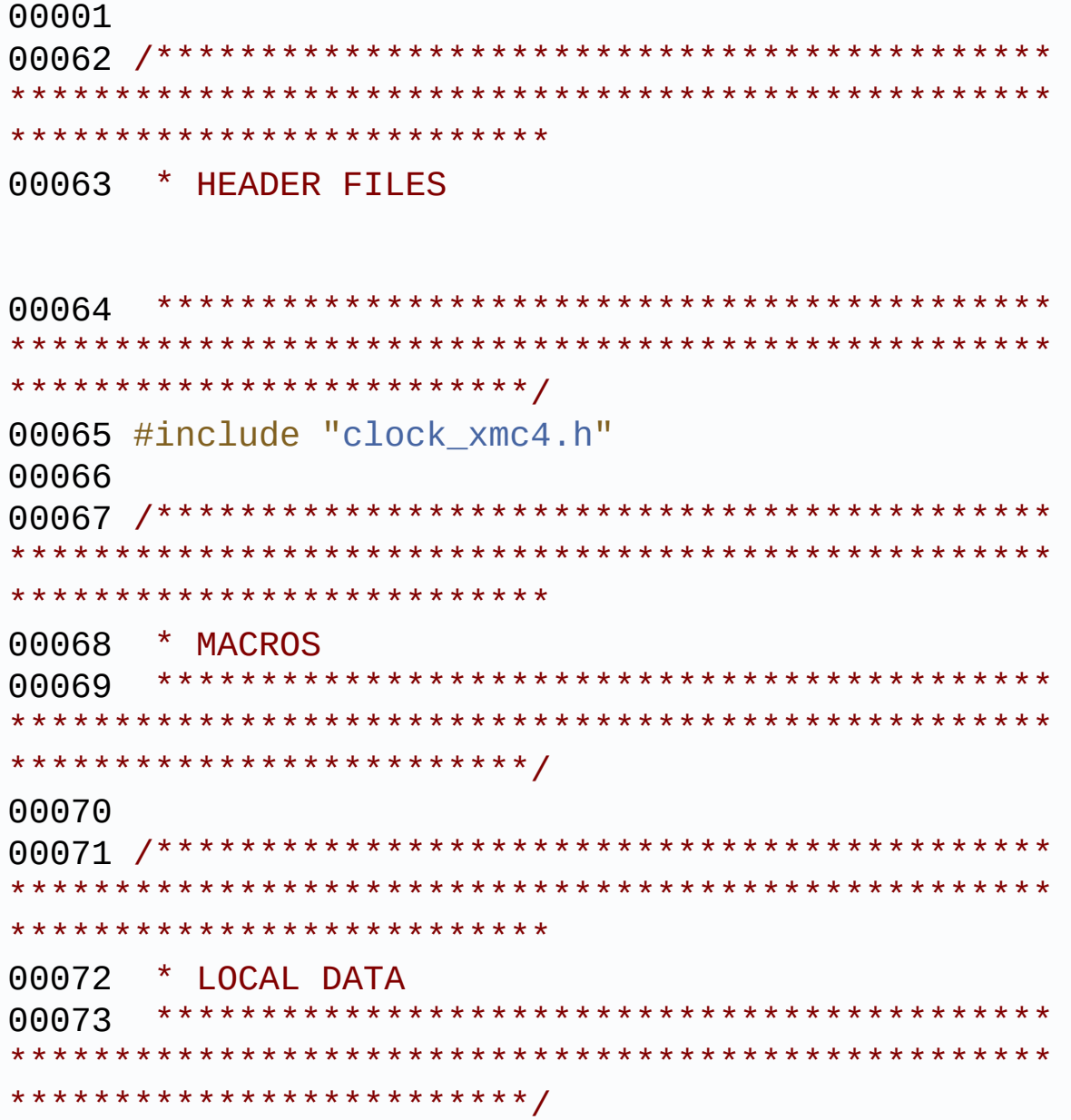

00074 \*\*\*\*\*\*\*\*\*\*\*\*\*\*\*\*\*\*\*\*\*\*\*\*\* 00076 \* LOCAL ROUTINES 00077 \*\*\*\*\*\*\*\*\*\*\*\*\*\*\*\*\*\*\*\*\*\*\*\*\*/ 00078 \*\*\*\*\*\*\*\*\*\*\*\*\*\*\*\*\*\*\*\*\*\*\*\*\*\* 00080 \* API IMPLEMENTATION \*\*\*\*\*\*\*\*\*\*\*\*\*\*\*\*\*\*\*\*\*\*\*\*\*/ 00082  $\prime$ \* API to retrieve version of the APP  $^*/$ 00083 DAVE APP VERSION t CLOCK XMC4 GetAppVersion( void) 00084 { 00085 DAVE\_APP\_VERSION\_t version; version.major = (uint8\_t)CLOCK\_XMC4\_MAJOR\_ 00086 **VERSION:**  $version.minor = (uint8_t)CLOCK_XMC4_MINOR$ 00087 **VERSION:** 00088  $version.path = (uint8_t)CLOCK_MMC4_PATCH$ VERSION; 00089 return (version); 00090  $00091$  } 00092 00093  $/*$ 00094 \* API to initialize the CLOCK XMC4 APP TRAP events 00095  $\star$  / 00096 CLOCK\_XMC4\_STATUS\_t CLOCK\_XMC4\_Init(CLOCK\_XM  $C4_t * handle)$ 

```
00097 {
00098 CLOCK XMC4 STATUS t status = CLOCK XMC4 ST
ATUS SUCCESS;
00099
00100 XMC_ASSERT("CLOCK_XMC4 APP handle function
 pointer uninitialized"
, (handle != NULL));
00101
00102 handle->init_status = true;
00103
00104 return (status);
00105 }
00106
00107 #ifdef CLOCK_XMC4_OSCHP_ENABLED
00108 /* API to retrieve high precision external
oscillator frequency */
00109 uint32_t OSCHP_GetFrequency(void)
00110 {
00111 return (CLOCK_XMC4_OSCHP_FREQUENCY);
00112 }
00113 #endif
00114
00115 /* API for ramping down the system PLL cloc
k frequency */
00116 void CLOCK_XMC4_StepSystemPllFrequency(uint3
2_t kdiv)
00117 {
00118 XMC_ASSERT("Incorrect kdiv value"
, ((kdiv
>= 1) && (kdiv >= 128)));
00119 XMC SCU CLOCK StepSystemPllFrequency(kdiv)
;
00120 }
```